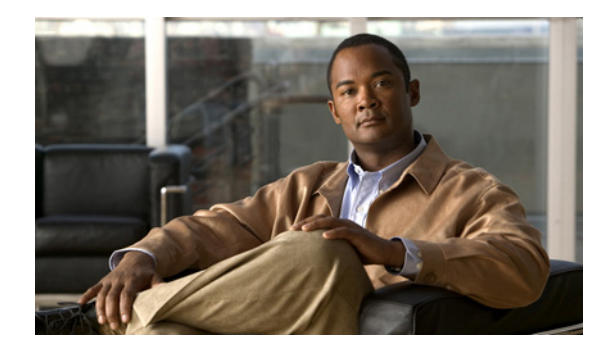

# **RSVP Fast Local Repair**

**First Published: February 19, 2007 Last Updated: February 19, 2007**

The RSVP Fast Local Repair feature provides quick adaptation to routing changes without the overhead of the refresh period to guarantee the quality of service (QoS) for data flows. With fast local repair (FLR), Resource Reservation Protocol (RSVP) speeds up its response to routing changes from 30 seconds to a few seconds.

### **Finding Feature Information in This Module**

Your Cisco IOS software release may not support all of the features documented in this module. To reach links to specific feature documentation in this module and to see a list of the releases in which each feature is supported, use the ["Feature Information for RSVP FLR" section on page 56.](#page-55-0)

### **Finding Support Information for Platforms and Cisco IOS and Catalyst OS Software Images**

Use Cisco Feature Navigator to find information about platform support and Cisco IOS and Catalyst OS software image support. To access Cisco Feature Navigator, go to [http://www.cisco.com/go/cfn.](http://www.cisco.com/go/cfn) An account on Cisco.com is not required.

## **Contents**

- **•** [Prerequisites for RSVP FLR, page 2](#page-1-0)
- **•** [Restrictions for RSVP FLR, page 2](#page-1-1)
- **•** [Information About RSVP FLR, page 2](#page-1-2)
- **•** [How to Configure RSVP FLR, page 4](#page-3-0)
- **•** [Configuration Examples for RSVP FLR, page 8](#page-7-0)
- **•** [Additional References, page 11](#page-10-0)
- **•** [Command Reference, page 13](#page-12-0)
- **•** [show ip rsvp signalling fast-local-repair, page 51](#page-50-0)
- **•** [Glossary, page 57](#page-56-0)

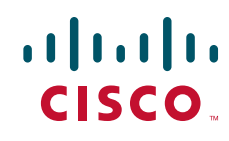

Ι

## <span id="page-1-0"></span>**Prerequisites for RSVP FLR**

You must configure RSVP on one or more interfaces on at least two neighboring routers that share a link within the network.

## <span id="page-1-1"></span>**Restrictions for RSVP FLR**

- **•** RSVP FLR applies only when RSVP is used to set up resource reservations for IPv4 unicast flows; IPv4 multicast flows are not supported.
- **•** RSVP FLR does not apply to traffic engineering (TE) tunnels and, therefore, does not affect TE sessions.
- **•** RSVP FLR does not support message bundling.

## <span id="page-1-2"></span>**Information About RSVP FLR**

To use the RSVP FLR feature, you should understand the following concepts:

- **•** [Feature Overview of RSVP FLR, page 2](#page-1-3)
- **•** [Benefits of RSVP FLR, page 3](#page-2-0)

## <span id="page-1-3"></span>**Feature Overview of RSVP FLR**

RSVP FLR provides for dynamic adaptation when routing changes occur. When a route changes, the next PATH and RESV message refreshes establish path and reservation states along the new route. Depending on the configured refresh interval, this reroute happens in tens of seconds. However, during this time, the QoS of flows is not guaranteed because congestion may occur while data packets travel over links where reservations are not yet in place.

In order to provide faster adaptation to routing changes, without the overhead of a refresh period, RSVP registers with the routing information base (RIB) and receives notifications when routes change, thereby triggering state refreshes for the affected destinations. These triggered refreshes use the new route information and, as a result, install reservations over the new path.

When routes change, RSVP has to reroute all affected paths and reservations. Without FLR, the reroute happens when refresh timers expire for the path states. With real time applications such as VoIP and VoD, the requirement changes and the reroute must happen quickly, within three seconds from the triggering event such as link down or link up.

[Figure 1](#page-2-1) illustrates the FLR process.

<span id="page-2-1"></span>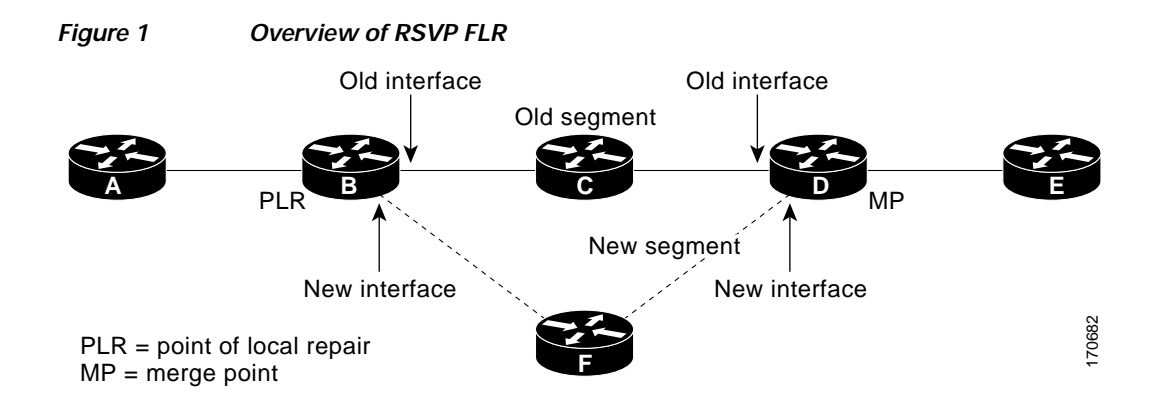

Initial RSVP states are installed for an IPv4 unicast flow over Routers A, B, C, D, and E. Router A is the source or headend, while Router E is the destination or tailend. The data packets are destined to an address of Router E. Assume that a route change occurs, and the new path taken by the data packets is from Router A to Router B to Router F to Router D to Router E; therefore, the old and new paths differ on the segments between Routers B and D. The Router B to Router C to Router D segment is the old segment, while the Router B to Router F to Router D segment is the new segment.

A route may change because of a link or node failure, or if a better path becomes available.

RSVP at Router B detects that the route change affects the RSVP flow and initiates the FLR procedure. The node that initiates an FLR repair procedure, Router B in [Figure 1](#page-2-1), is the point of local repair (PLR). The node where the new and old segments meet, Router D in [Figure 1](#page-2-1), is the merge point (MP). The interfaces at the PLR and the MP that are part of the old segment are the old interfaces, while the interfaces that are part of the new segment are the new interfaces.

If a route has changed because of a failure, the PLR may not be the node that detects the failure. For example, it is possible that the link from Router C to Router D fails, and although Router C detects the failure, the route change at Router B is the trigger for the FLR procedure. Router C, in this case, is also referred to as the node that detects the failure.

## <span id="page-2-0"></span>**Benefits of RSVP FLR**

### **Faster Response Time to Routing Changes**

FLR reduces the time that it takes for RSVP to determine that a physical link has gone down and that the data packets have been rerouted. Without FLR, RSVP may not recognize the link failure for 30 seconds when all of the sessions are impacted by having too much traffic for the available bandwidth. With FLR, this time can be significantly reduced to a few seconds.

After detecting the failure, RSVP recomputes the admission control across the new link. If the rerouted traffic fits on the new link, RSVP reserves the bandwidth and guarantees the QoS of the new traffic.

If admission control fails on the new route, RSVP does not explictly tear down the flow, but instead sends a RESVERROR message towards the receiver. If a proxy receiver is running, then RSVP sends a PATHERROR message towards the headend, in response to the RESVERROR message, indicating the admission failure. In both cases, with and without a proxy receiver, the application tears down the failed session either at the headend or at the final destination.

Until this happens, the data packets belonging to this session still flow over the rerouted segment although admission has failed and QoS is affected.

ן

## <span id="page-3-0"></span>**How to Configure RSVP FLR**

You can configure the RSVP FLR parameters in any order that you want. This section contains the following procedures:

- **•** [Configuring the RSVP FLR Wait Time, page 4](#page-3-1) (required)
- **•** [Configuring the RSVP FLR Repair Rate, page 5](#page-4-0) (required)
- **•** [Configuring the RSVP FLR Notifications, page 6](#page-5-0) (required)
- **•** [Verifying the RSVP FLR Configuration, page 7](#page-6-0) (optional)

## <span id="page-3-1"></span>**Configuring the RSVP FLR Wait Time**

Perform this task to configure the RSVP FLR wait time.

### **SUMMARY STEPS**

- **1. enable**
- **2. configure terminal**
- **3. interface** *type number*
- **4. ip rsvp bandwidth** [*interface-kbps*] [*single-flow-kbps*]
- **5. ip rsvp signalling fast-local-repair wait-time** *interval*
- **6. end**

### **DETAILED STEPS**

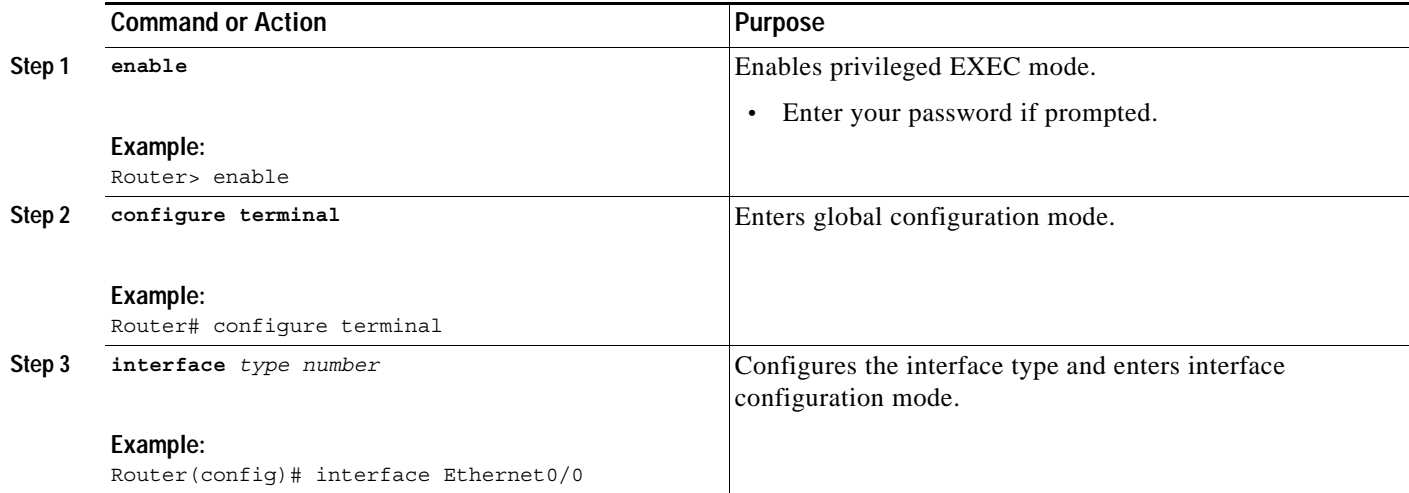

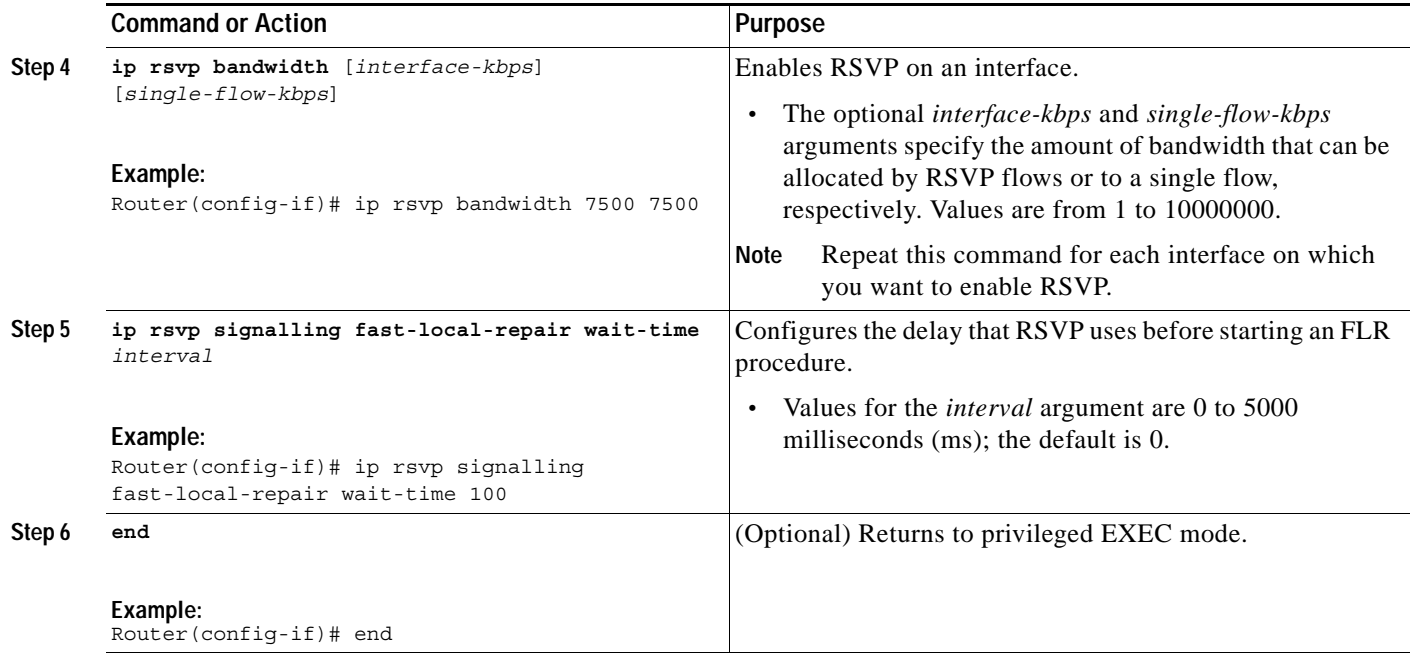

## <span id="page-4-0"></span>**Configuring the RSVP FLR Repair Rate**

Perform this task to configure the RSVP FLR repair rate.

### **SUMMARY STEPS**

- **1. enable**
- **2. configure terminal**
- **3. ip rsvp signalling fast-local-repair rate** *rate*
- **4. exit**

### **DETAILED STEPS**

 $\overline{\phantom{a}}$ 

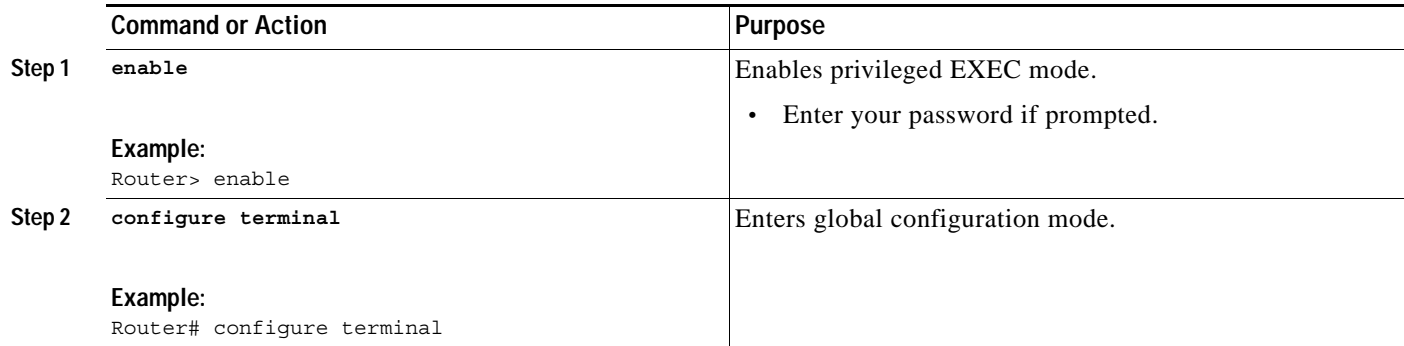

 $\mathsf I$ 

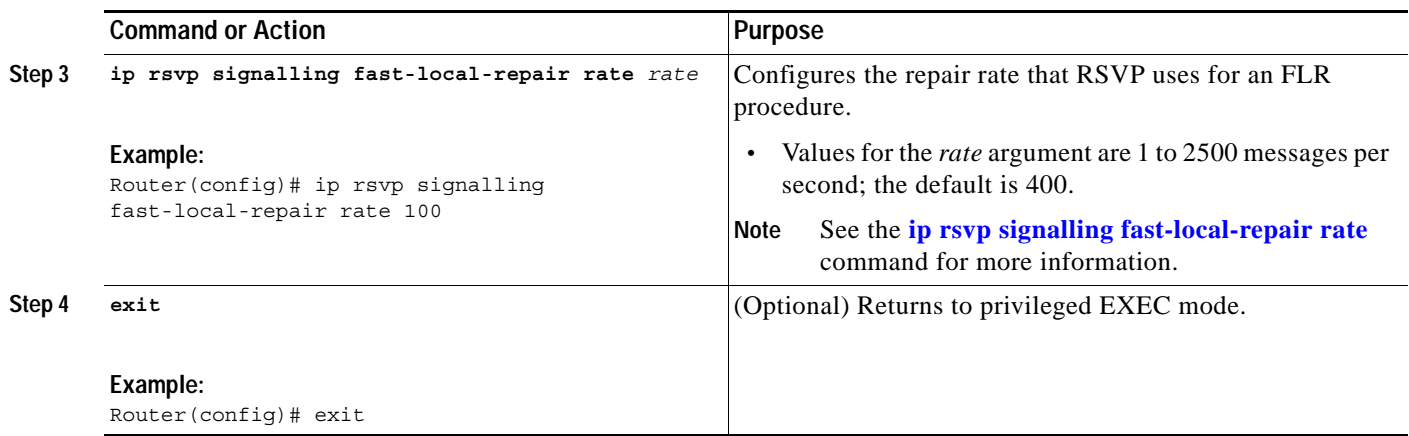

## <span id="page-5-0"></span>**Configuring the RSVP FLR Notifications**

Perform this task to configure the number of RSVP FLR notifications.

### **SUMMARY STEPS**

- **1. enable**
- **2. configure terminal**
- **3. ip rsvp signalling fast-local-repair notifications** *number*
- **4. exit**

### **DETAILED STEPS**

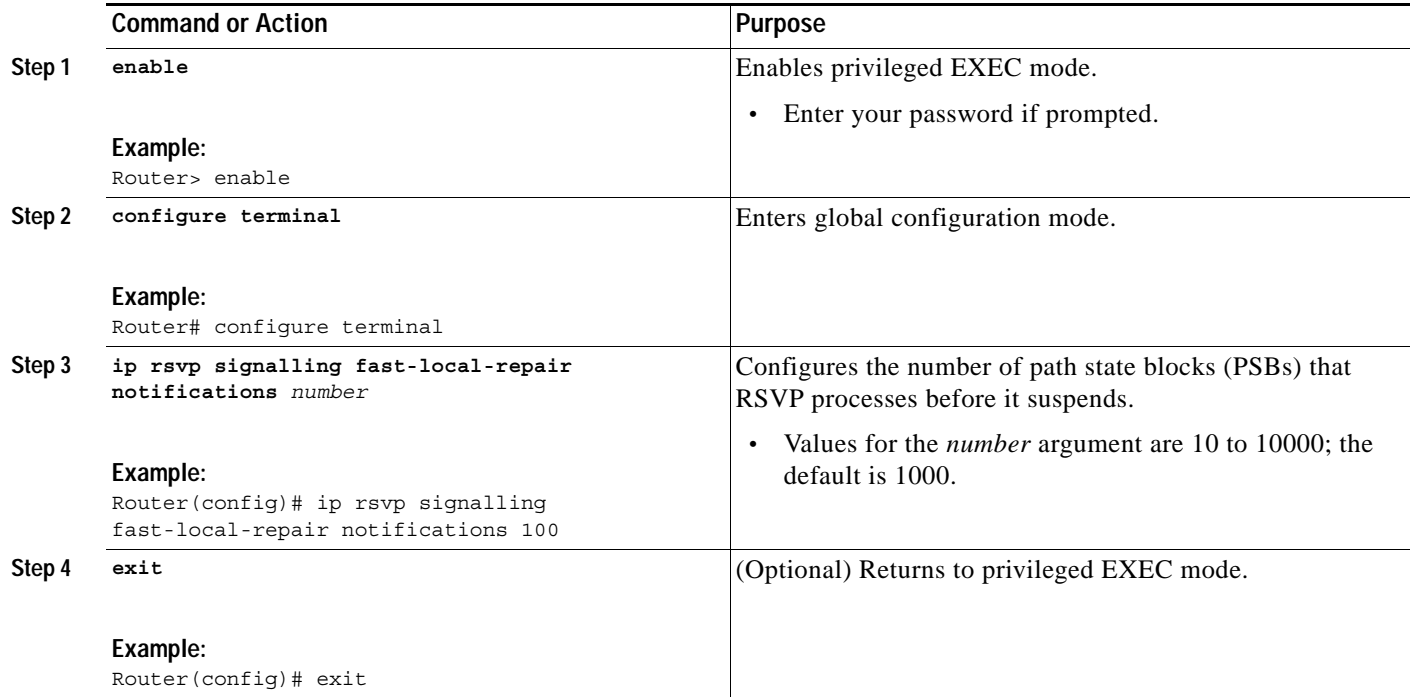

П

## <span id="page-6-0"></span>**Verifying the RSVP FLR Configuration**

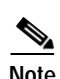

Perform this task to verify the configuration.

**Note** You can use the following **show** commands in user EXEC or privileged EXEC mode.

### **SUMMARY STEPS**

- **1. enable**
- **2. show ip rsvp signalling fast-local-repair** [**statistics** [**detail**]]
- **3. show ip rsvp interface** [**detail**] [*interface-type interface-number*]
- **4. show ip rsvp** [**atm-peak-rate-limit** | **counters** | **host** | **installed** | **interface** | **listeners** | **neighbor** | **policy** | **precedence** | **request** | **reservation** | **sbm** | **sender** | **signalling** | **tos**]
- **5. show ip rsvp sender** [**detail**] [**filter** [**destination** *ip-addr* | *hostname*] [**source** *ip-addr* | *hostname*] [**dst-port** *port*] [**src-port** *port*]]
- **6. exit**

### **DETAILED STEPS**

 $\Gamma$ 

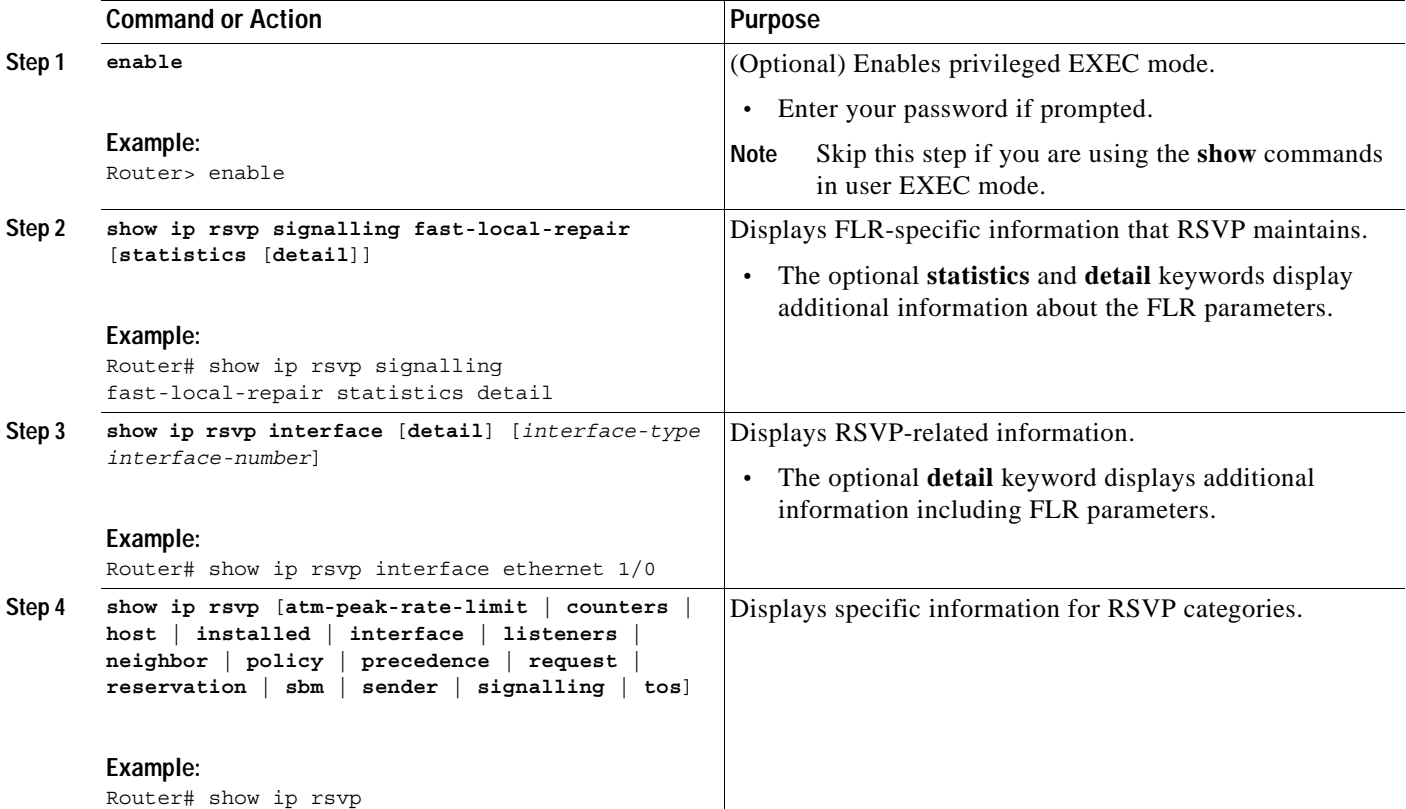

I

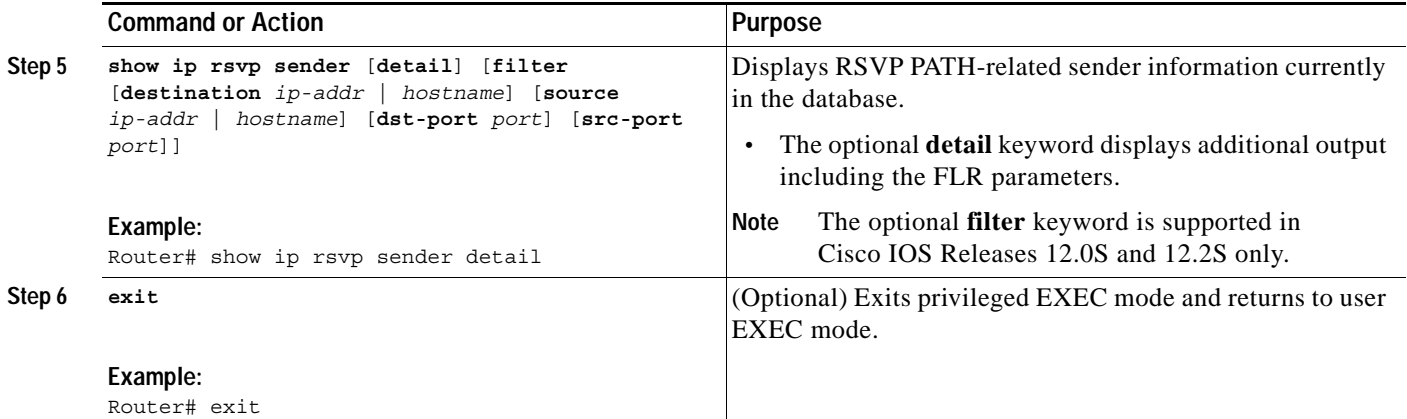

## <span id="page-7-0"></span>**Configuration Examples for RSVP FLR**

This section provides configuration examples for the RSVP FLR feature.

- **•** [Configuring RSVP FLR: Example, page 8](#page-7-1)
- **•** [Verifying the RSVP FLR Configuration: Example, page 9](#page-8-0)

## <span id="page-7-1"></span>**Configuring RSVP FLR: Example**

The configuration options for RSVP FLR are the following:

- **•** Wait time
- **•** Number of notifications
- **•** Repair rate

**Note** You can configure these options in any order.

### **Configuring the Wait Time**

The following example configures Ethernet interface 1/0 with a bandwidth of 200 kbps and a wait time of 1000 msec:

```
Router# configure terminal
Enter configuration commands, one per line. End with CNTL/Z.
Router(config)# interface ethernet1/0
Router(config-if)# ip rsvp bandwidth 200
Router(config-if)# ip rsvp signalling fast-local-repair wait-time 1000
Router(config-if)# end
```
### **Configuring the Number of Notifications**

The following example configures the number of flows that are repaired before suspending to 100:

```
Router# configure terminal
Enter configuration commands, one per line. End with CNTL/Z.
Router(config)# ip rsvp signalling fast-local-repair notifications 100
Router(config)# end
```
 $\mathbf I$ 

### **Configuring the Repair Rate**

The following example configures a repair rate of 100 messages per second:

```
Router# configure terminal
Enter configuration commands, one per line. End with CNTL/Z.
Router(config)# ip rsvp signalling fast-local-repair rate 100
Router(config)# end
```
## <span id="page-8-0"></span>**Verifying the RSVP FLR Configuration: Example**

This section contains the following examples:

- **•** [Verifying the Details for FLR Procedures](#page-8-1)
- **•** [Verifying Configuration Details for a Specific Interface](#page-8-2)
- **•** [Verifying Configuration Details Before, During, and After an FLR Procedure](#page-9-0)

### <span id="page-8-1"></span>**Verifying the Details for FLR Procedures**

The following example displays detailed information about FLR procedures:

Router# **show ip rsvp signalling fast-local-repair statistics detail**

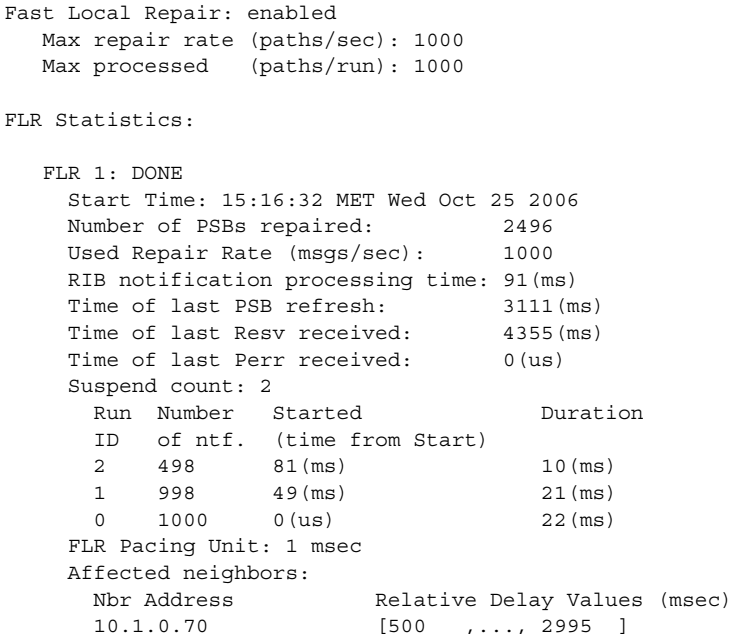

### <span id="page-8-2"></span>**Verifying Configuration Details for a Specific Interface**

The following example from the **show ip rsvp interface detail** command displays detailed information, including FLR, for the Ethernet 1/0 interface:

Router# **show ip rsvp interface detail ethernet1/0**

```
Et1/0: RSVP: Enabled
   Interface State: Up
  Bandwidth:
    Curr allocated: 9K bits/sec
    Max. allowed (total): 300K bits/sec
    Max. allowed (per flow): 300K bits/sec
```
Ι

```
 Max. allowed for LSP tunnels using sub-pools (pool 1): 0 bits/sec
  Set aside by policy (total): 0 bits/sec
 Traffic Control:
  RSVP Data Packet Classification is ON via CEF callbacks
 Signalling:
  DSCP value used in RSVP msgs: 0x30
  Number of refresh intervals to enforce blockade state: 4
 FLR Wait Time (IPv4 flows):
  Repair is delayed by 1000 msec.
 Authentication: disabled
 Key chain: <none>
  Type: md5
  Window size: 1
  Challenge: disabled
 Hello Extension:
  State: Disabled
```
### <span id="page-9-0"></span>**Verifying Configuration Details Before, During, and After an FLR Procedure**

The following is sample output from the **show ip rsvp sender detail** command before an FLR procedure has occurred:

```
Router# show ip rsvp sender detail
```

```
PATH:
```

```
 Destination 192.168.101.21, Protocol_Id 17, Don't Police , DstPort 1
 Sender address: 10.10.10.10, port: 1
 Path refreshes:
  arriving: from PHOP 172.3.31.34 on Et0/0 every 30000 msecs
 Traffic params - Rate: 9K bits/sec, Max. burst: 9K bytes
  Min Policed Unit: 0 bytes, Max Pkt Size 2147483647 bytes
 Path ID handle: 01000401.
 Incoming policy: Accepted. Policy source(s): Default
 Status:
 Output on Ethernet1/0. Policy status: Forwarding. Handle: 02000400
  Policy source(s): Default
 Path FLR: Never repaired
```
The following is sample output from the **show ip rsvp sender detail** command at the PLR during an FLR procedure:

```
Router# show ip rsvp sender detail
```

```
PATH:
    Destination 192.168.101.21, Protocol_Id 17, Don't Police , DstPort 1
    Sender address: 10.10.10.10, port: 1
    Path refreshes:
      arriving: from PHOP 172.16.31.34 on Et0/0 every 30000 msecs
    Traffic params - Rate: 9K bits/sec, Max. burst: 9K bytes
      Min Policed Unit: 0 bytes, Max Pkt Size 2147483647 bytes
    Path ID handle: 01000401.
    Incoming policy: Accepted. Policy source(s): Default
    Status:
    Path FLR: PSB is currently being repaired...try later
    PLR - Old Segments: 1
     Output on Ethernet1/0, nhop 172.5.36.34
     Time before expiry: 2 refreshes
     Policy status: Forwarding. Handle: 02000400
        Policy source(s): Default
```
The following is sample output from the **show ip rsvp sender detail** command at the MP during an FLR procedure:

Router# **show ip rsvp sender detail**

```
PATH:
    Destination 192.168.101.21, Protocol_Id 17, Don't Police , DstPort 1
    Sender address: 10.10.10.10, port: 1
    Path refreshes:
      arriving: from PHOP 172.16.37.35 on Et1/0 every 30000 msecs
Traffic params - Rate: 9K bits/sec, Max. burst: 9K bytes
      Min Policed Unit: 0 bytes, Max Pkt Size 2147483647 bytes
    Path ID handle: 09000406.
    Incoming policy: Accepted. Policy source(s): Default
    Status: Proxy-terminated
    Path FLR: Never repaired
    MP - Old Segments: 1
     Input on Serial2/0, phop 172.16.36.35
     Time before expiry: 9 refreshes
```
The following is sample output from the **show ip rsvp sender detail** command at the PLR after an FLR procedure:

```
Router# show ip rsvp sender detail
PATH:
    Destination 192.168.101.21, Protocol_Id 17, Don't Police , DstPort 1
    Sender address: 10.10.10.10, port: 1
    Path refreshes:
      arriving: from PHOP 172.16.31.34 on Et0/0 every 30000 msecs
    Traffic params - Rate: 9K bits/sec, Max. burst: 9K bytes
     Min Policed Unit: 0 bytes, Max Pkt Size 2147483647 bytes
    Path ID handle: 05000401.
    Incoming policy: Accepted. Policy source(s): Default
    Status:
    Output on Serial3/0. Policy status: Forwarding. Handle: 3B000406
      Policy source(s): Default
    Path FLR: Started 12:56:16 EST Thu Nov 16 2006, PSB repaired 532(ms) after.
            Resv/Perr: Received 992(ms) after.
```
## <span id="page-10-0"></span>**Additional References**

The following sections provide references related to the RSVP FLR feature.

## **Related Documents**

 $\mathbf I$ 

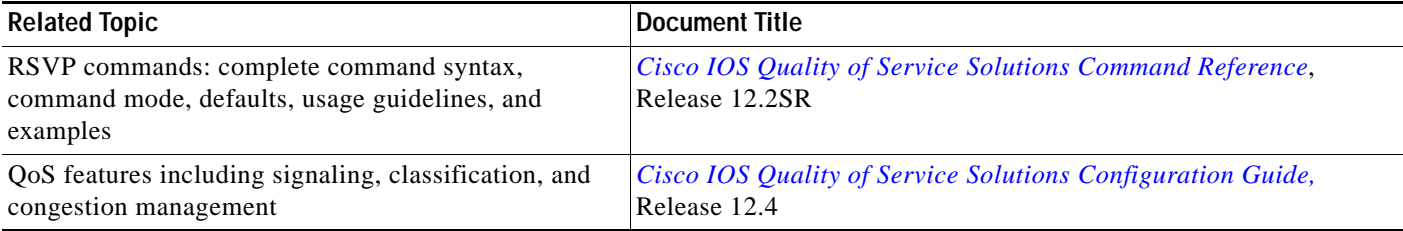

 $\mathsf I$ 

## **Standards**

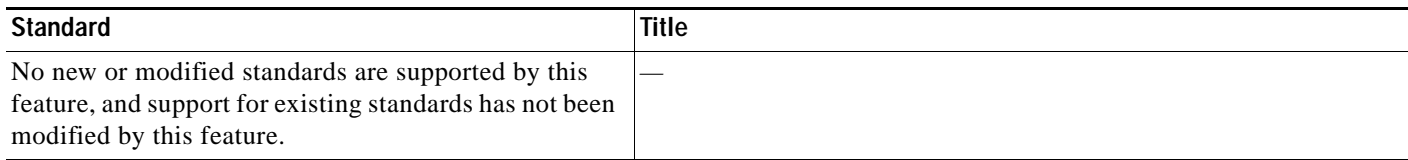

## **MIBs**

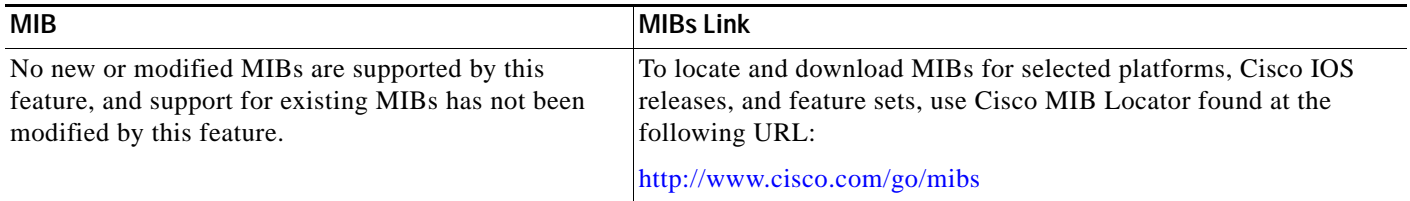

## **RFCs**

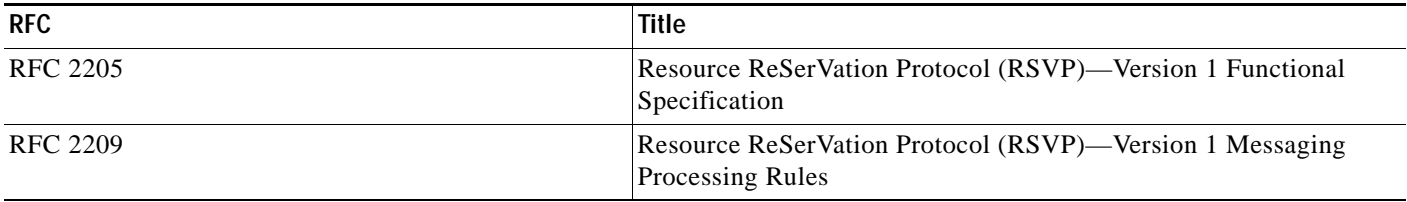

## **Technical Assistance**

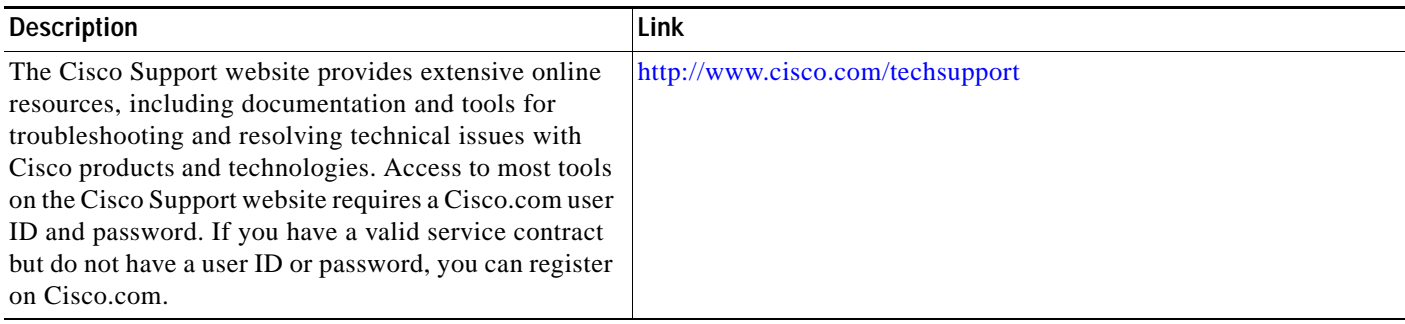

 $\overline{\phantom{a}}$ 

**The Contract of the Contract of the Contract of the Contract of the Contract of the Contract of the Contract of the Contract of the Contract of the Contract of the Contract of the Contract of the Contract of the Contract** 

# <span id="page-12-0"></span>**Command Reference**

This section documents only commands that are new or modified.

### **New Commands**

- **• [clear ip rsvp signalling fast-local-repair statistics](#page-13-0)**
- **• [ip rsvp signalling fast-local-repair notifications](#page-14-0)**
- **• [ip rsvp signalling fast-local-repair rate](#page-16-0)**
- **• [ip rsvp signalling fast-local-repair wait-time](#page-18-0)**
- **• [show ip rsvp signalling fast-local-repair](#page-50-0)**

### **Modified Commands**

- **• [show ip rsvp](#page-19-0)**
- **• [show ip rsvp interface](#page-24-0)**
- **• [show ip rsvp sender](#page-32-0)**

ו

## <span id="page-13-0"></span>**clear ip rsvp signalling fast-local-repair statistics**

To clear (set to zero) the Resource Reservation Protocol (RSVP) fast local repair (FLR) counters, use the **clear ip rsvp signalling fast-local-repair statistics** command in user EXEC or privileged EXEC mode.

**clear ip rsvp signalling fast-local-repair statistics**

**Syntax Description** This command has no keywords or arguments. **Command Default** The default is to clear all the RSVP FLR counters. **Command Modes** User EXEC Privileged EXEC

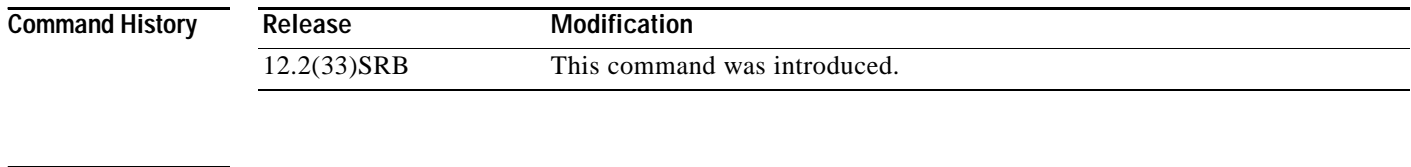

**Usage Guidelines** Use the **clear ip rsvp signalling fast-local-repair statistics** command to set all the RSVP FLR counters to zero. The statistics include information about FLR procedures such as the current state, the start time, and the repair rate.

### **Examples** The following example clears all the RSVP FLR counters being maintained in the database: Router# **clear ip rsvp signalling fast-local-repair statistics**

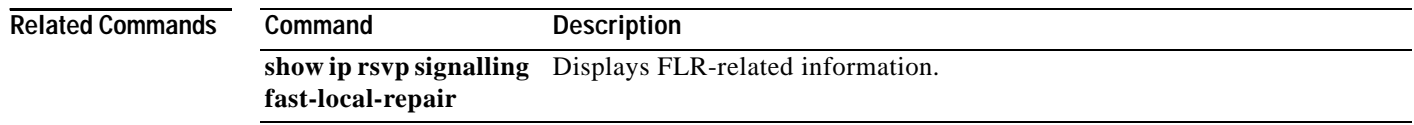

 $\sqrt{ }$ 

# <span id="page-14-0"></span>**ip rsvp signalling fast-local-repair notifications**

To configure the number of per flow notifications that Resource Reservation Protocol (RSVP) processes during a fast local repair (FLR) procedure before suspending, use the **ip rsvp signalling fast-local-repair notifications** command in global configuration mode. To set the number of notifications to its default, use the **no** form of this command.

**ip rsvp signalling fast-local-repair notifications** *number*

**no ip rsvp signalling fast-local-repair notifications**

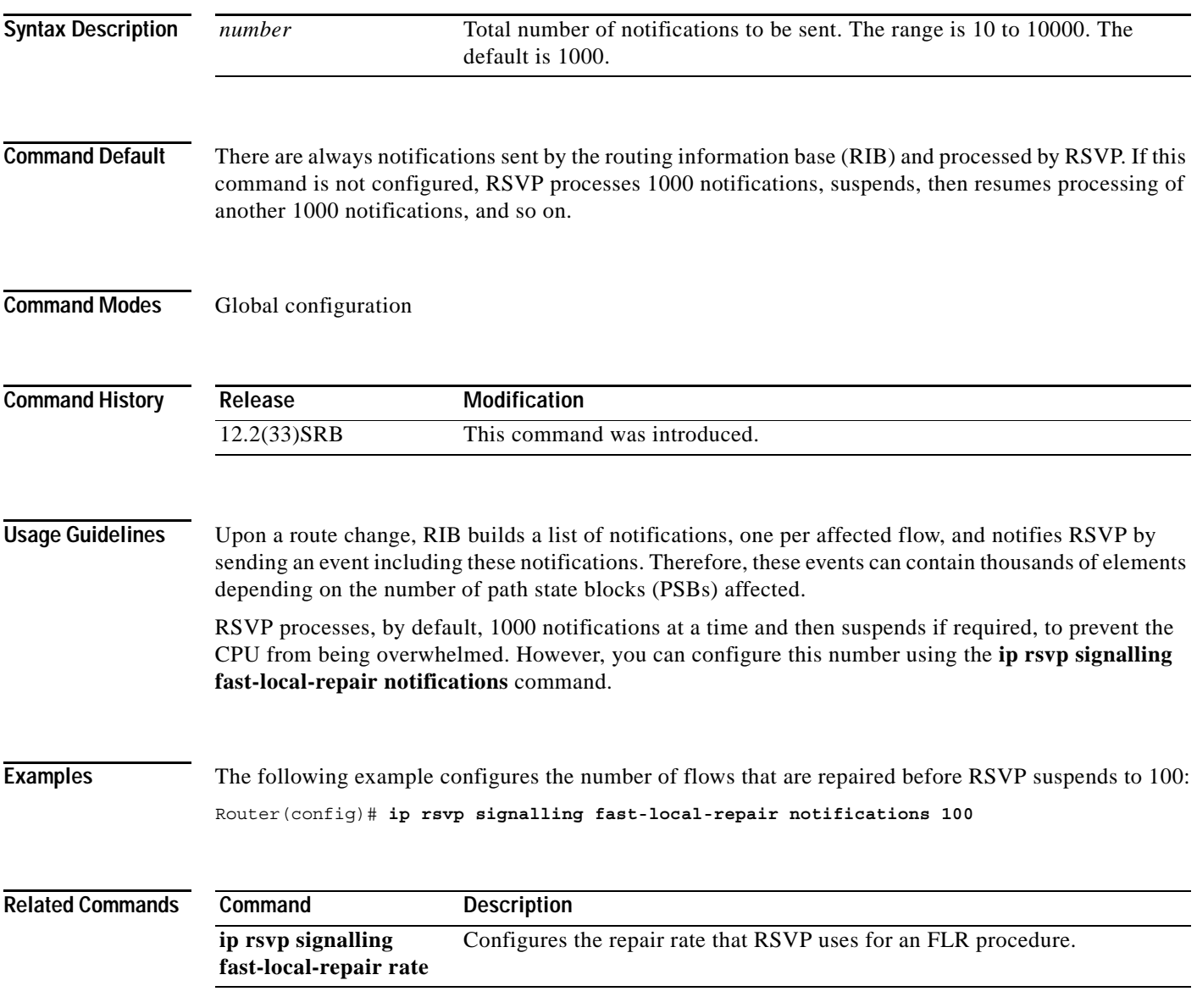

 $\mathsf I$ 

H

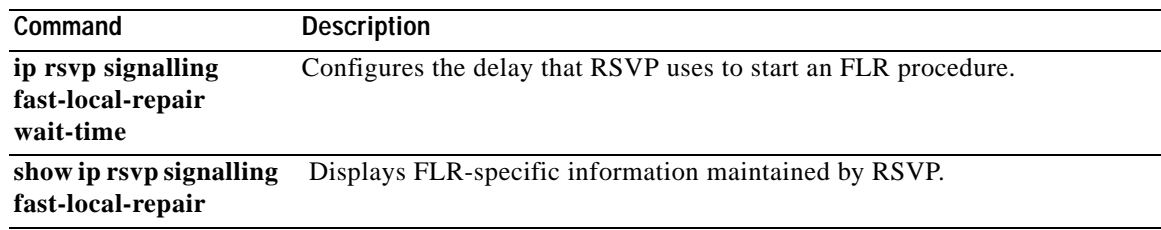

 $\overline{\phantom{a}}$ 

# <span id="page-16-0"></span>**ip rsvp signalling fast-local-repair rate**

To configure the repair rate that Resource Reservation Protocol (RSVP) uses for a fast local repair (FLR) procedure, use the **ip rsvp signalling fast-local-repair rate** command in global configuration mode. To set the repair rate to its default, use the **no** form of this command.

**ip rsvp signalling fast-local-repair rate** *rate*

**no ip rsvp signalling fast-local-repair rate**

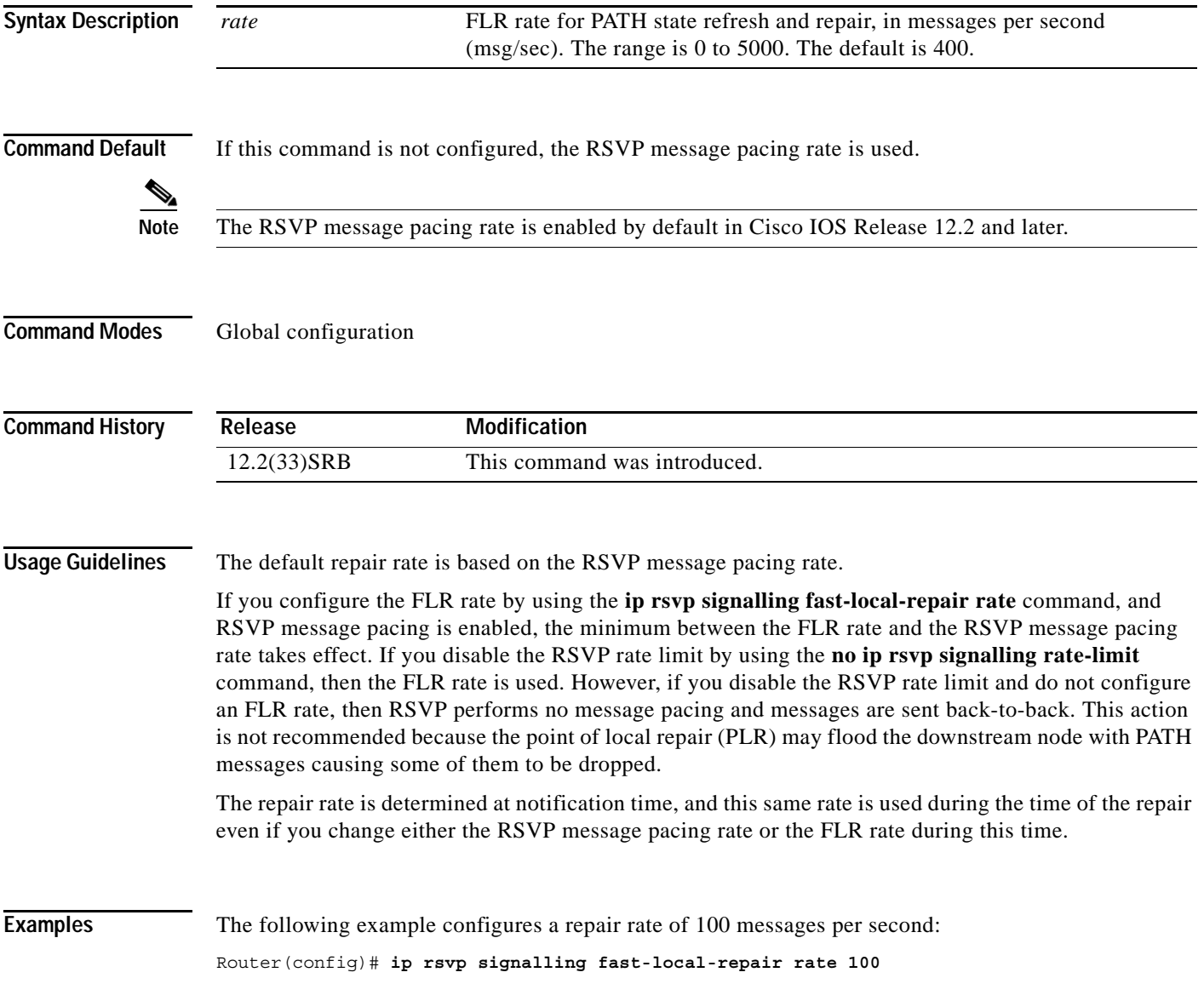

 $\mathsf I$ 

**The Co** 

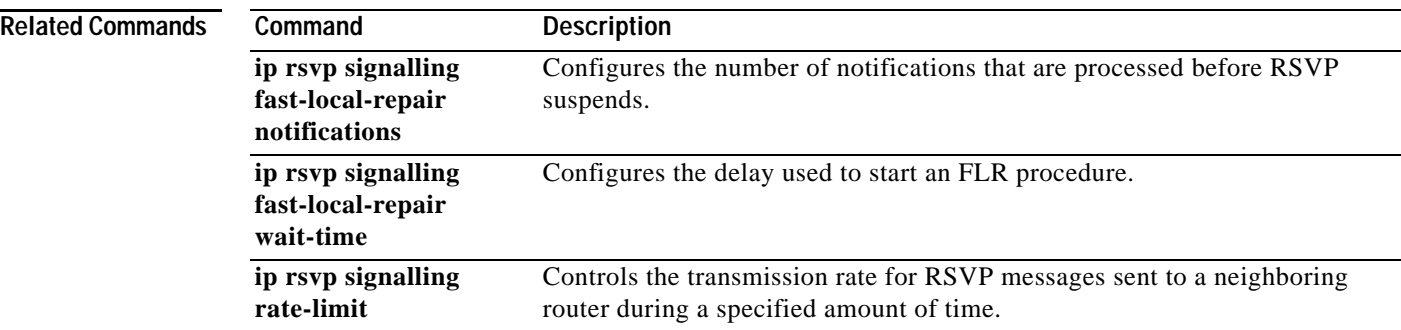

 $\overline{\phantom{a}}$ 

## <span id="page-18-0"></span>**ip rsvp signalling fast-local-repair wait-time**

To configure the delay that Resource Reservation Protocol (RSVP) uses before starting a fast local repair (FLR) procedure, use the **ip rsvp signalling fast-local-repair wait-time** command in interface configuration mode. To set the delay to its default, use the **no** form of this command.

**ip rsvp signalling fast-local-repair wait-time** *interval*

**no ip rsvp signalling fast-local-repair wait-time**

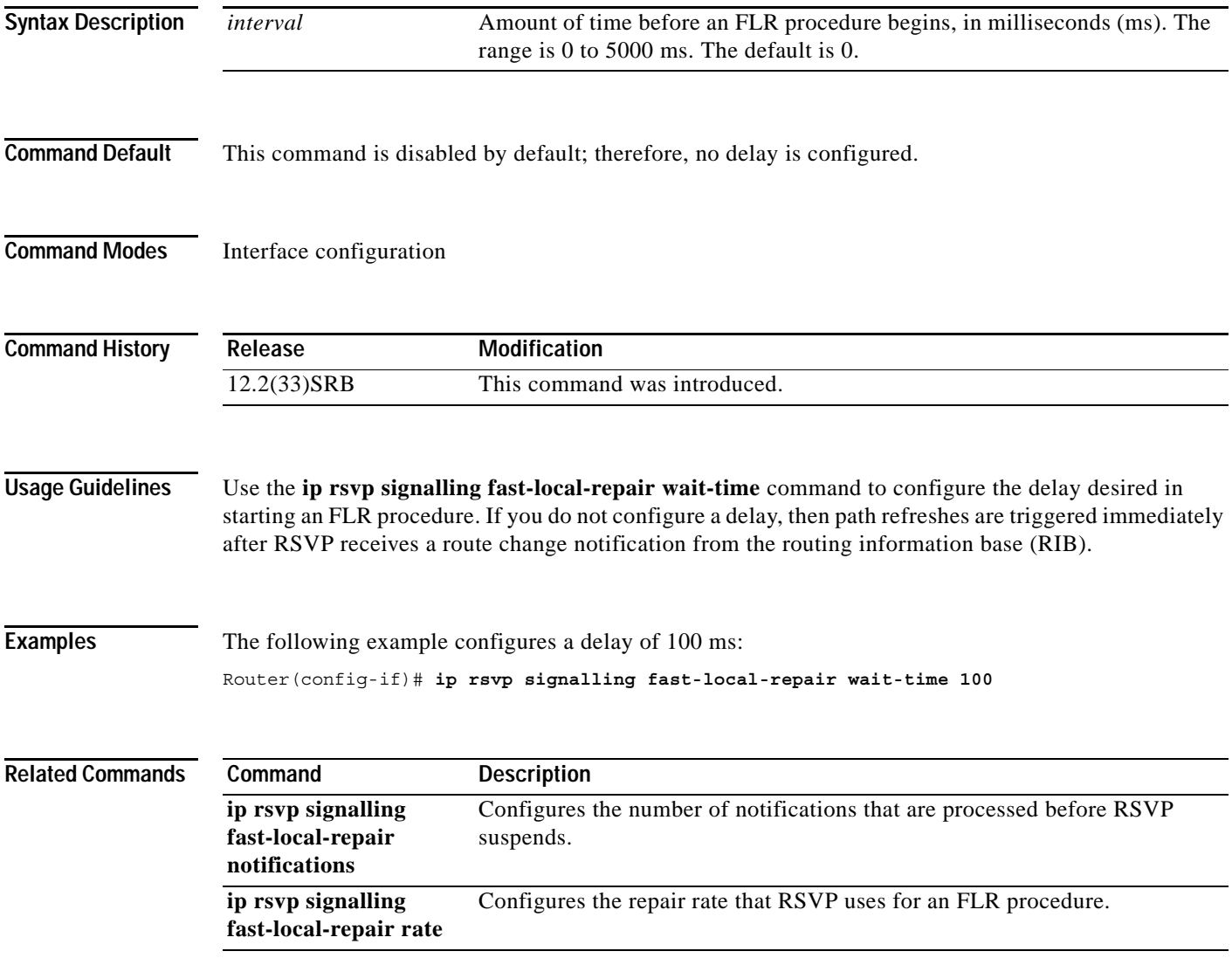

 $\mathbf I$ 

# <span id="page-19-0"></span>**show ip rsvp**

To display specific information for Resource Reservation Protocol (RSVP) categories, use the **show ip rsvp** command in user EXEC or privileged EXEC mode.

**show ip rsvp** [**atm-peak-rate-limit** | **counters** | **host** | **installed** | **interface** | **listeners** | **neighbor** | **policy** | **precedence** | **request** | **reservation** | **sbm** | **sender** | **signalling** | **tos**]

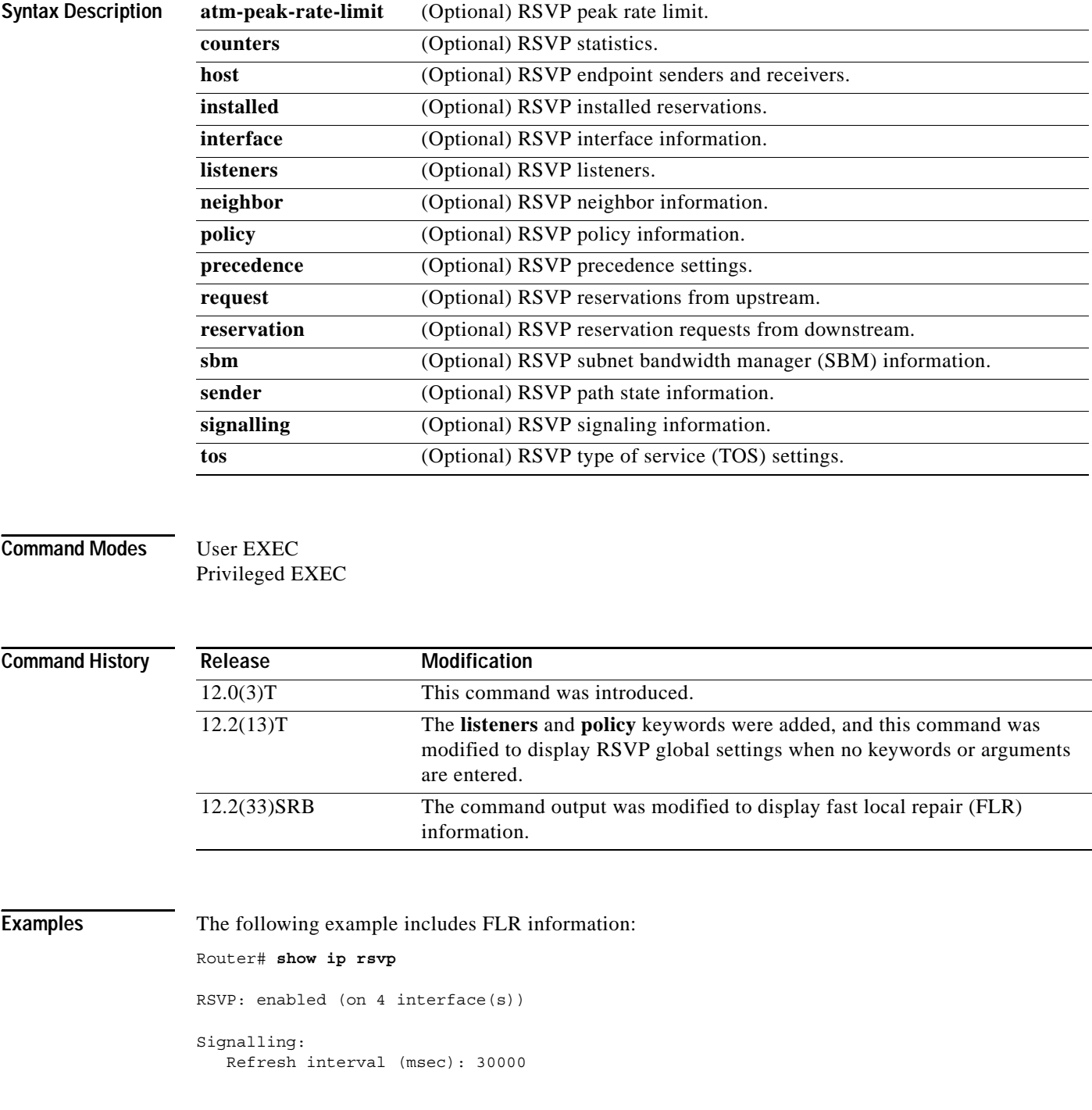

П

 $\Gamma$ 

```
 Refresh misses: 4
Rate Limiting: enabled
    Burst: 8
    Limit: 37
    Maxsize: 2000
    Period (msec): 20
    Max rate (msgs/sec): 400
Refresh Reduction: disabled
    ACK delay (msec): 250
    Initial retransmit delay (msec): 1000
    Local epoch: 0x7C11BE
    Message IDs: in use 0, total allocated 0, total freed 0
Neighbors: 2
    Raw IP encap: 2 UDP encap: 0 Raw IP, UDP encap: 0
Hello:
    Fast-Reroute/Reroute: Disabled
     Statistics: Disabled
    Graceful Restart: Disabled
Graceful Restart: Disabled
    Refresh interval: 10000 msecs
    Refresh misses: 4
    DSCP: 0x30
    Advertised restart time: 5 msecs
    Advertised recovery time: 0 msecs
    Maximum wait for recovery: 3600000 msecs
Fast-Reroute:
    PSBs w/ Local protection desired
     Yes: 0
     No: 0
Fast Local Repair: enabled
    Max repair rate (paths/sec): 400
    Max processed (paths/run): 1000
Local policy:
COPS:
Generic policy settings:
      Default policy: Accept all
      Preemption: Disabled
```
Table 1 describes the significant fields shown in the display.

**College** 

 $\mathsf I$ 

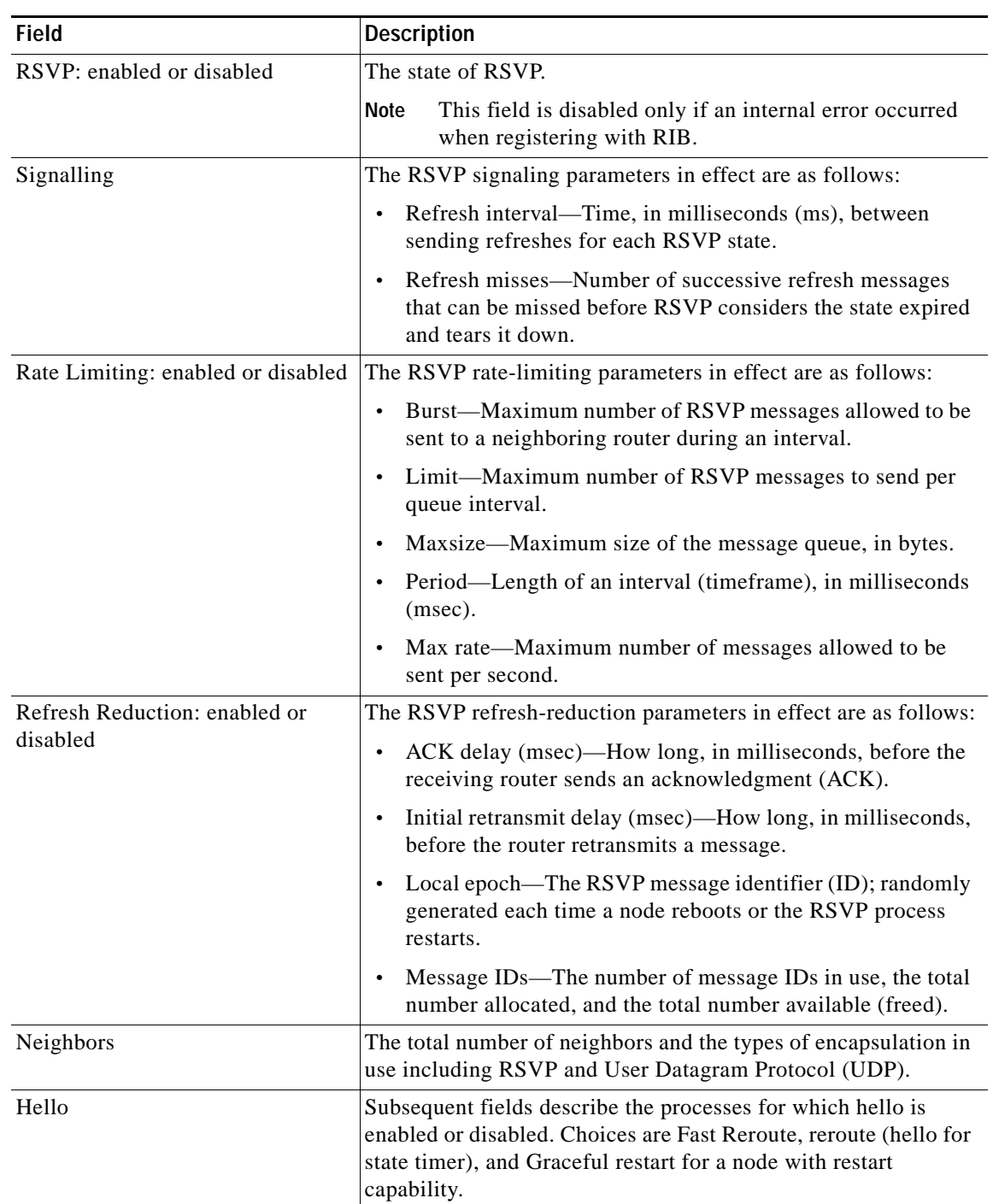

### *Table 1 show ip rsvp Field Descriptions*

 $\mathbf{I}$ 

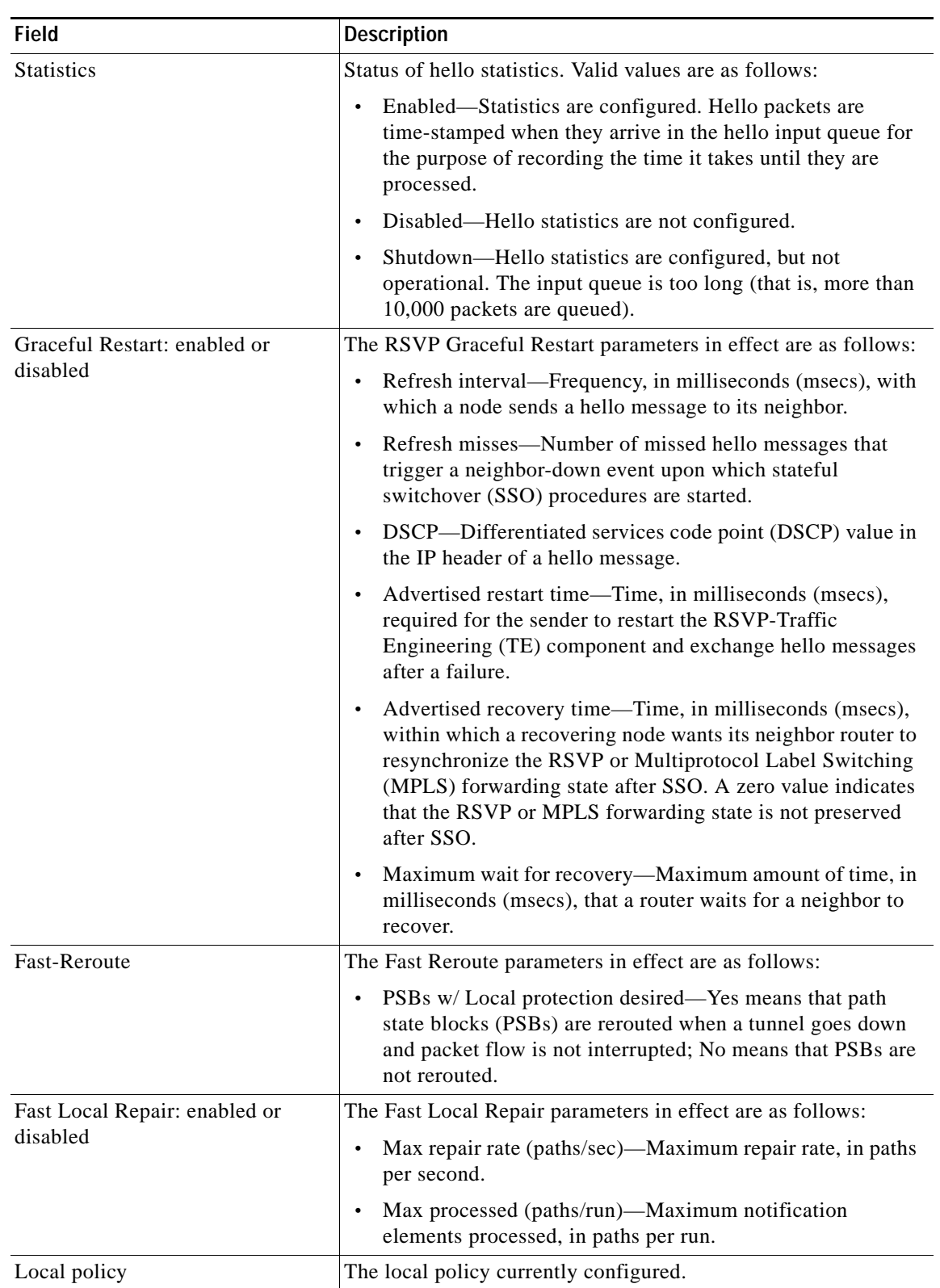

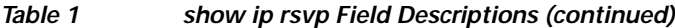

**College** 

 $\mathsf I$ 

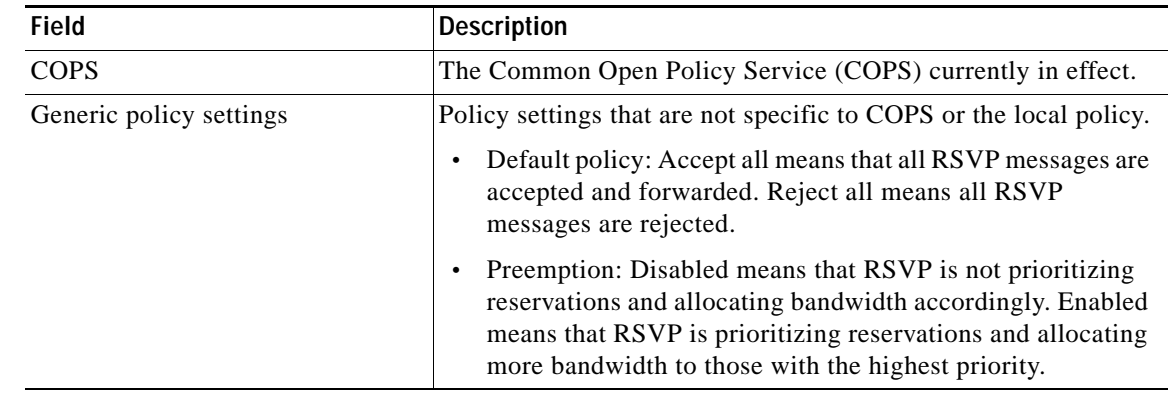

### *Table 1 show ip rsvp Field Descriptions (continued)*

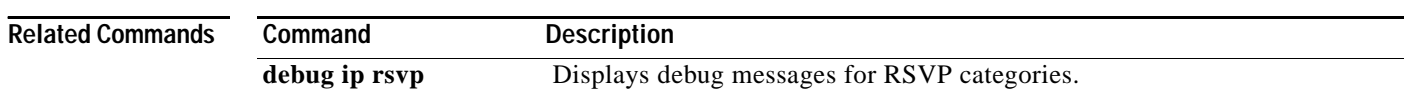

a ka

## <span id="page-24-0"></span>**show ip rsvp interface**

To display Resource Reservation Protocol (RSVP)-related information, use the **show ip rsvp interface** command in user EXEC or privileged EXEC mode.

**show ip rsvp interface** [*interface-type interface-number*] [**detail**]

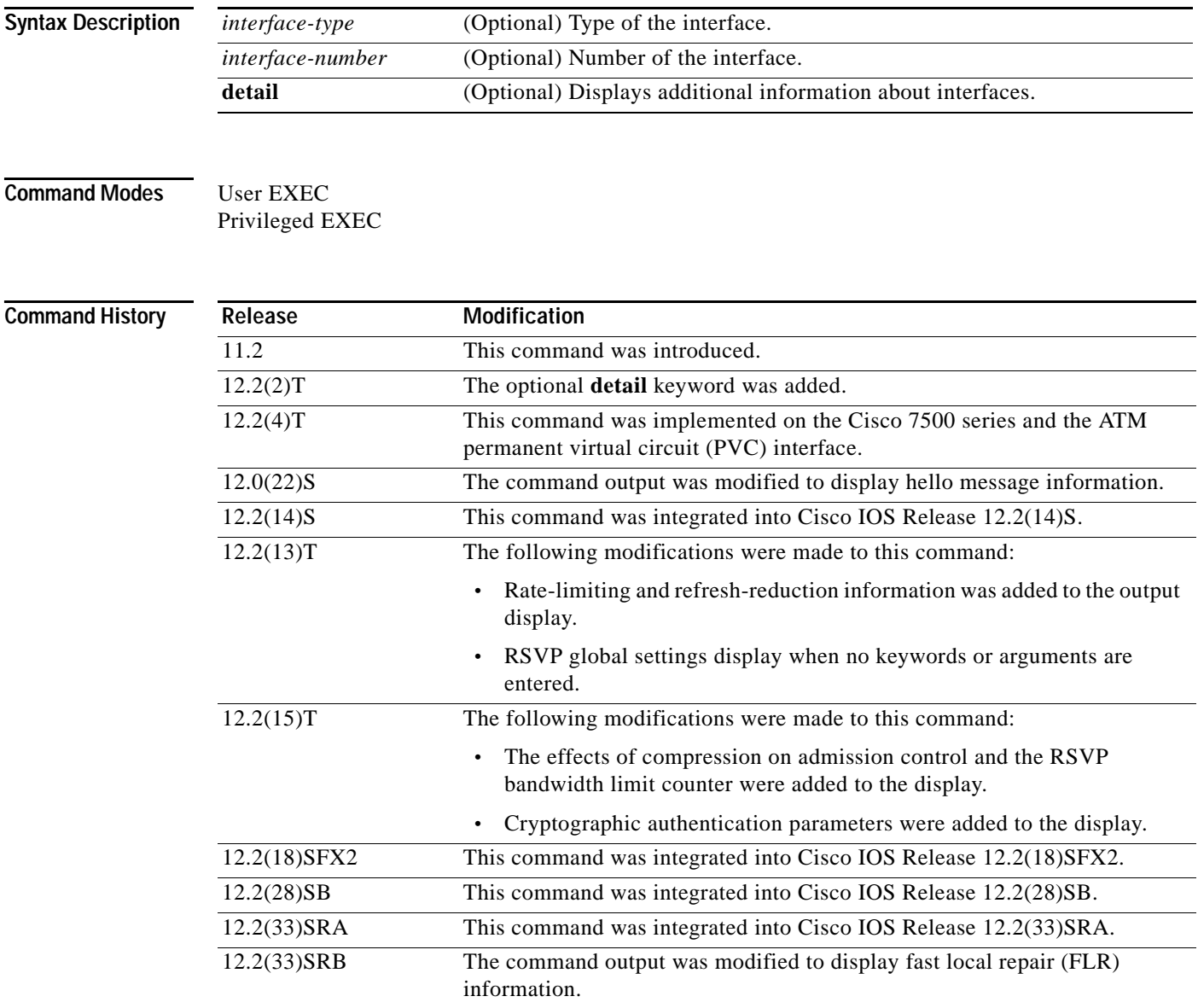

 $\Gamma$ 

**Usage Guidelines** Use the **show ip rsvp interface** command to display information about interfaces on which RSVP is enabled, including the current allocation budget and maximum available bandwidth. Enter the optional **detail** keyword for additional information, including bandwidth and signaling parameters and blockade state.

Ι

Use the **show ip rsvp interface detail** command to display information about the RSVP parameters associated with an interface. These parameters include the following:

- **•** Total RSVP bandwidth
- **•** RSVP bandwidth allocated to existing flows
- **•** Maximum RSVP bandwidth that can be allocated to a single flow
- **•** The type of admission control supported (header compression methods)
- **•** The compression methods supported by RSVP compression prediction

**Examples** The following command shows information for each interface on which RSVP is enabled:

### Router# **show ip rsvp interface**

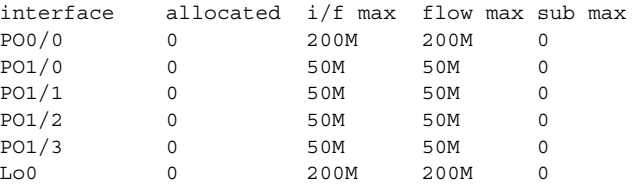

Table 2 describes the fields shown in the display.

### *Table 2 show ip rsvp interface Field Descriptions*

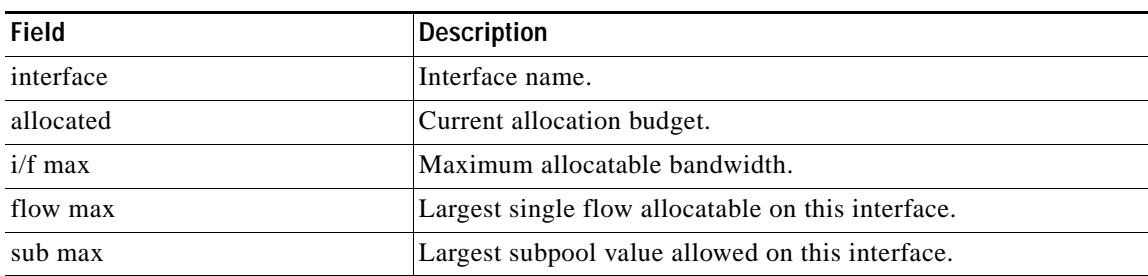

### **Detailed RSVP Information Example**

The following command shows detailed RSVP information for each interface on which RSVP is enabled:

```
Router# show ip rsvp interface detail
```

```
PO0/0:
    Bandwidth:
      Curr allocated:0 bits/sec
      Max. allowed (total):200M bits/sec
      Max. allowed (per flow):200M bits/sec
      Max. allowed for LSP tunnels using sub-pools:0 bits/sec
      Set aside by policy (total):0 bits/sec
    Signalling:
      DSCP value used in RSVP msgs:0x3F
      Number of refresh intervals to enforce blockade state:4
      Number of missed refresh messages:4
      Refresh interval:30
  PO1/0:
    Bandwidth:
      Curr allocated:0 bits/sec
```
 $\mathbf I$ 

```
 Max. allowed (total):50M bits/sec
      Max. allowed (per flow):50M bits/sec
      Max. allowed for LSP tunnels using sub-pools:0 bits/sec
      Set aside by policy (total):0 bits/sec
    Signalling:
      DSCP value used in RSVP msgs:0x3F
      Number of refresh intervals to enforce blockade state:4
      Number of missed refresh messages:4
      Refresh interval:30
P<sub>01</sub>/1.
    Bandwidth:
      Curr allocated:0 bits/sec
      Max. allowed (total):50M bits/sec
      Max. allowed (per flow):50M bits/sec
      Max. allowed for LSP tunnels using sub-pools:0 bits/sec
      Set aside by policy (total):0 bits/sec
    Signalling:
      DSCP value used in RSVP msgs:0x3F
      Number of refresh intervals to enforce blockade state:4
      Number of missed refresh messages:4
      Refresh interval:30
  PO1/2:
    Bandwidth:
      Curr allocated:0 bits/sec
      Max. allowed (total):50M bits/sec
      Max. allowed (per flow):50M bits/secMax. allowed for LSP tunnels using sub-pools:0 
bits/sec
      Set aside by policy (total):0 bits/sec
   Signalling:
      DSCP value used in RSVP msgs:0x3F
      Number of refresh intervals to enforce blockade state:4
      Number of missed refresh messages:4
      Refresh interval:30
  PO1/3:
    Bandwidth:
      Curr allocated:0 bits/sec
      Max. allowed (total):50M bits/sec
      Max. allowed (per flow):50M bits/sec
      Max. allowed for LSP tunnels using sub-pools:0 bits/sec
      Set aside by policy (total):0 bits/sec
    Signalling:
      DSCP value used in RSVP msgs:0x3F
      Number of refresh intervals to enforce blockade state:4
      Number of missed refresh messages:4
      Refresh interval:30
 Lo0:
    Bandwidth:
      Curr allocated:0 bits/sec
      Max. allowed (total):200M bits/sec
      Max. allowed (per flow):200M bits/sec
      Max. allowed for LSP tunnels using sub-pools:0 bits/sec
      Set aside by policy (total):0 bits/sec
    Signalling:
      DSCP value used in RSVP msgs:0x3F
      Number of refresh intervals to enforce blockade state:4
      Number of missed refresh messages:4
      Refresh interval:30
```
ו

Table 3 describes the significant fields shown in the detailed display for interface PO0/0. The fields for the other interfaces are similar.

| <b>Field</b> | <b>Description</b>                                                                                                    |
|--------------|----------------------------------------------------------------------------------------------------|
| PO0/0        | Interface name.                                                                                                    |
| Bandwidth    | The RSVP bandwidth parameters in effect are as follows:                                                                                                    |
|              | Curr allocated—Amount of bandwidth currently allocated, in bits per<br>$\bullet$<br>second.                                                                    |
|              | Max. allowed (total)—Maximum amount of bandwidth allowed, in<br>$\bullet$<br>bits per second.                                                                  |
|              | Max. allowed (per flow)—Maximum amount of bandwidth allowed<br>$\bullet$<br>per flow, in bits per second.                                                      |
|              | Max. allowed for LSP tunnels using sub-pools—Maximum amount of<br>$\bullet$<br>bandwidth allowed for label switched path (LSP) tunnels, in bits per<br>second. |
|              | Set aside by policy (total)—The amount of bandwidth set aside by the<br>$\bullet$<br>local policy, in bits per second.                                         |
| Signalling   | The RSVP signalling parameters in effect are as follows:                                                                                                    |
|              | DSCP value used in RSVP msgs—Differentiated services code point<br>$\bullet$<br>(DSCP) used in RSVP messages.                                                  |
|              | Number of refresh intervals to enforce blockade state—How long, in<br>$\bullet$<br>milliseconds, before the blockade takes effect.                             |
|              | Number of missed refresh messages—How many refresh messages<br>$\bullet$<br>until the router state expires.                                                    |
|              | Refresh interval—How long, in milliseconds, until a refresh message<br>$\bullet$<br>is sent.                                                                   |

*Table 3 show ip rsvp interface detail Field Descriptions—Detailed RSVP Information Example*

### **RSVP Compression Method Prediction Example**

The following example from the **show ip rsvp interface detail** command shows the RSVP compression method prediction configuration for each interface on which RSVP is configured:

```
Router# show ip rsvp interface detail
Et2/1: Bandwidth:
      Curr allocated:0 bits/sec
      Max. allowed (total):1158K bits/sec
      Max. allowed (per flow):128K bits/sec
      Max. allowed for LSP tunnels using sub-pools:0 bits/sec
      Set aside by policy (total):0 bits/sec
    Admission Control:
      Header Compression methods supported:
        rtp (36 bytes-saved), udp (20 bytes-saved)
    Neighbors:
      Using IP encap:0. Using UDP encap:0
    Signalling:
      Refresh reduction:disabled
    Authentication:disabled
```
a ka

 $\Gamma$ 

```
 Se3/0:
  Bandwidth:
    Curr allocated:0 bits/sec
    Max. allowed (total):1158K bits/sec
    Max. allowed (per flow):128K bits/sec
    Max. allowed for LSP tunnels using sub-pools:0 bits/sec
     Set aside by policy (total):0 bits/sec
  Admission Control:
     Header Compression methods supported:
       rtp (36 bytes-saved), udp (20 bytes-saved)
  Neighbors:
     Using IP encap:1. Using UDP encap:0
  Signalling:
    Refresh reduction:disabled
  Authentication:disabled
```
Table 4 describes the significant fields shown in the display for Ethernet interface 2/1. The fields for serial interface 3/0 are similar.

| <b>Field</b>             | <b>Description</b>                                                                                                    |
|--------------------------|----------------------------------------------------------------------------------------------------|
| Et2/1                    | Interface name and number.                                                                                                    |
| Bandwidth                | The RSVP bandwidth parameters in effect are as follows:                                                                              |
|                          | Curr allocated—Amount of bandwidth currently allocated, in bits per<br>$\bullet$<br>second.                                          |
|                          | Max. allowed (total)—Maximum amount of bandwidth allowed, in<br>bits per second.                                                     |
|                          | Max. allowed (per flow)—Maximum amount of bandwidth allowed<br>per flow, in bits per second.                                         |
|                          | Max. allowed for LSP tunnels using sub-pools—Maximum amount of<br>bandwidth allowed for LSP tunnels, in bits per second.             |
|                          | Set aside by policy (total)—The amount of bandwidth set aside by the<br>$\bullet$<br>local policy, in bits per second.               |
| <b>Admission Control</b> | The type of admission control in effect is as follows:                                                                               |
|                          | Header Compression methods supported:<br>٠                                                                                           |
|                          | - Real-Time Transport Protocol (RTP) or User Data Protocol<br>(UDP) compression schemes and the number of bytes saved per<br>packet. |
| Neighbors                | The number of neighbors using IP and UDP encapsulation.                                                                              |
| Signalling               | The type of signaling in effect; Refresh reduction is either enabled (active)<br>or disabled (inactive).                             |
| Authentication           | Authentication is either enabled (active) or disabled (inactive).                                                                    |

*Table 4 show ip rsvp interface detail Field Descriptions—RSVP Compression Method Prediction Example*

ן

### **Cryptographic Authentication Example**

The following example from the **show ip rsvp interface detail** command displays detailed information, including the cryptographic authentication parameters, for all RSVP-configured interfaces on the router:

```
Router# show ip rsvp interface detail
```

```
 Et0/0:
   Bandwidth:
   Curr allocated: 0 bits/sec
   Max. allowed (total): 7500K bits/sec
   Max. allowed (per flow): 7500K bits/sec
   Max. allowed for LSP tunnels using sub-pools: 0 bits/sec
   Set aside by policy (total):0 bits/sec
   Neighbors:
   Using IP encap: 0. Using UDP encap: 0
   Signalling:
   Refresh reduction: disabled
  Authentication: enabled
   Key: 11223344
   Type: sha-1
   Window size: 2
   Challenge: enabled
```
Table 5 describes the significant fields shown in the display.

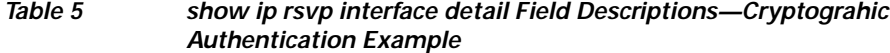

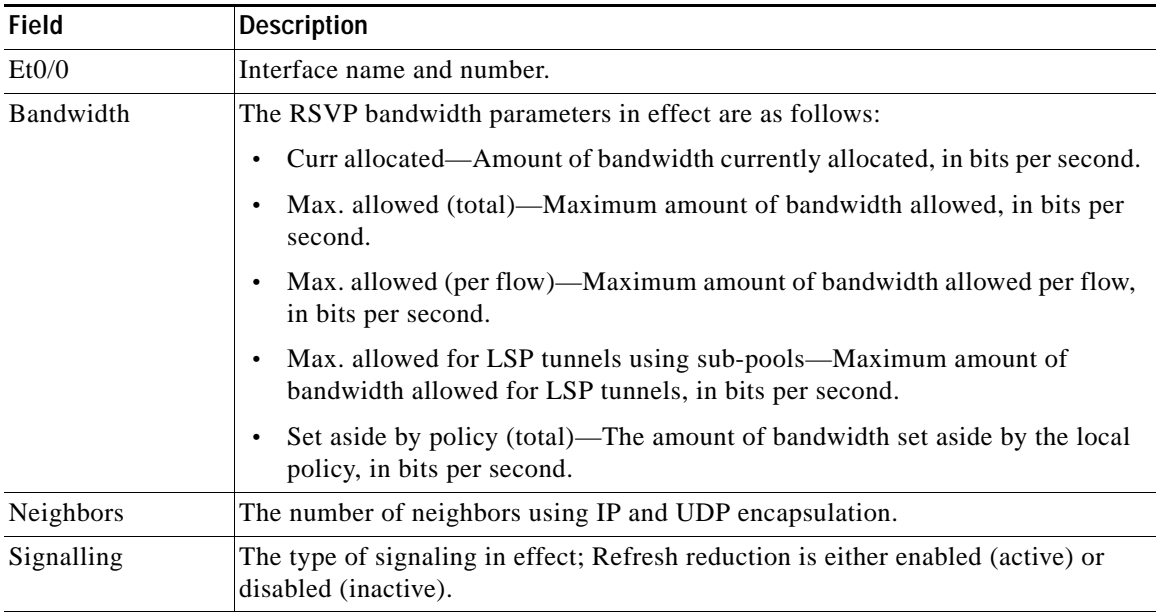

 $\mathbf I$ 

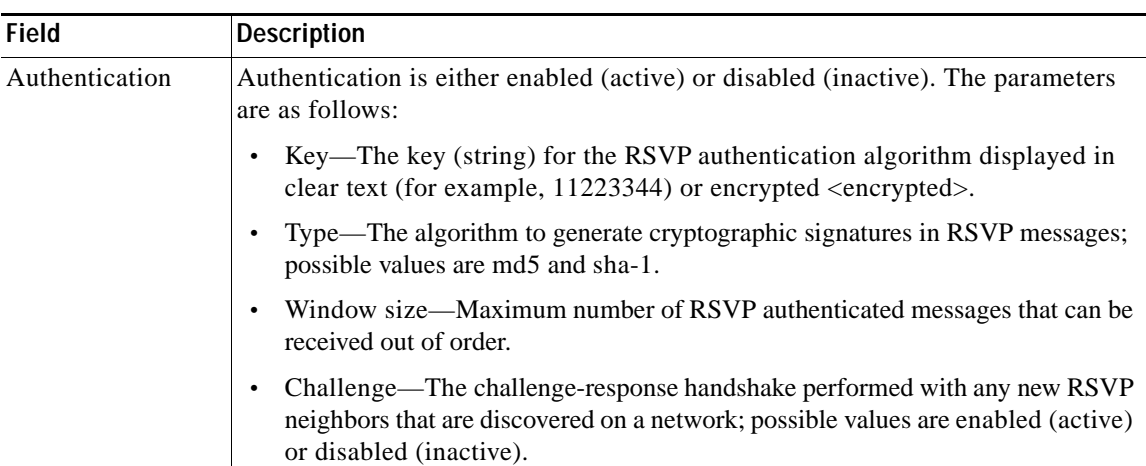

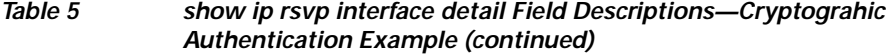

### **RSVP FLR Example**

The following example from the **show ip rsvp interface detail** command displays detailed information, including FLR, for Ethernet interface 1/0:

```
Router# show ip rsvp interface detail ethernet 1/0
```

```
Et1/0: RSVP: Enabled
  Interface State: Up
  Bandwidth:
     Curr allocated: 9K bits/sec
     Max. allowed (total): 300K bits/sec
     Max. allowed (per flow): 300K bits/sec
     Max. allowed for LSP tunnels using sub-pools (pool 1): 0 bits/sec
     Set aside by policy (total): 0 bits/sec
   Traffic Control:
     RSVP Data Packet Classification is ON via CEF callbacks
   Signalling:
     DSCP value used in RSVP msgs: 0x30
    Number of refresh intervals to enforce blockade state: 4
  FLR Wait Time (IPv4 flows):
     Repair is delayed by 500 msec.
  Authentication: disabled
    Key chain: <none>
     Type: md5
     Window size: 1
     Challenge: disabled
  Hello Extension:
     State: Disabled
```
Table 6 describes the significant fields shown in the display.

*Table 6 show ip rsvp interface detail Field Descriptions—FLR Example*

| <b>Field</b> | Description                                    |
|--------------|------------------------------------------------|
| Et1/0        | Interface name and number.                     |
| <b>RSVP</b>  | Enabled means active; disabled means inactive. |

 $\mathsf I$ 

H

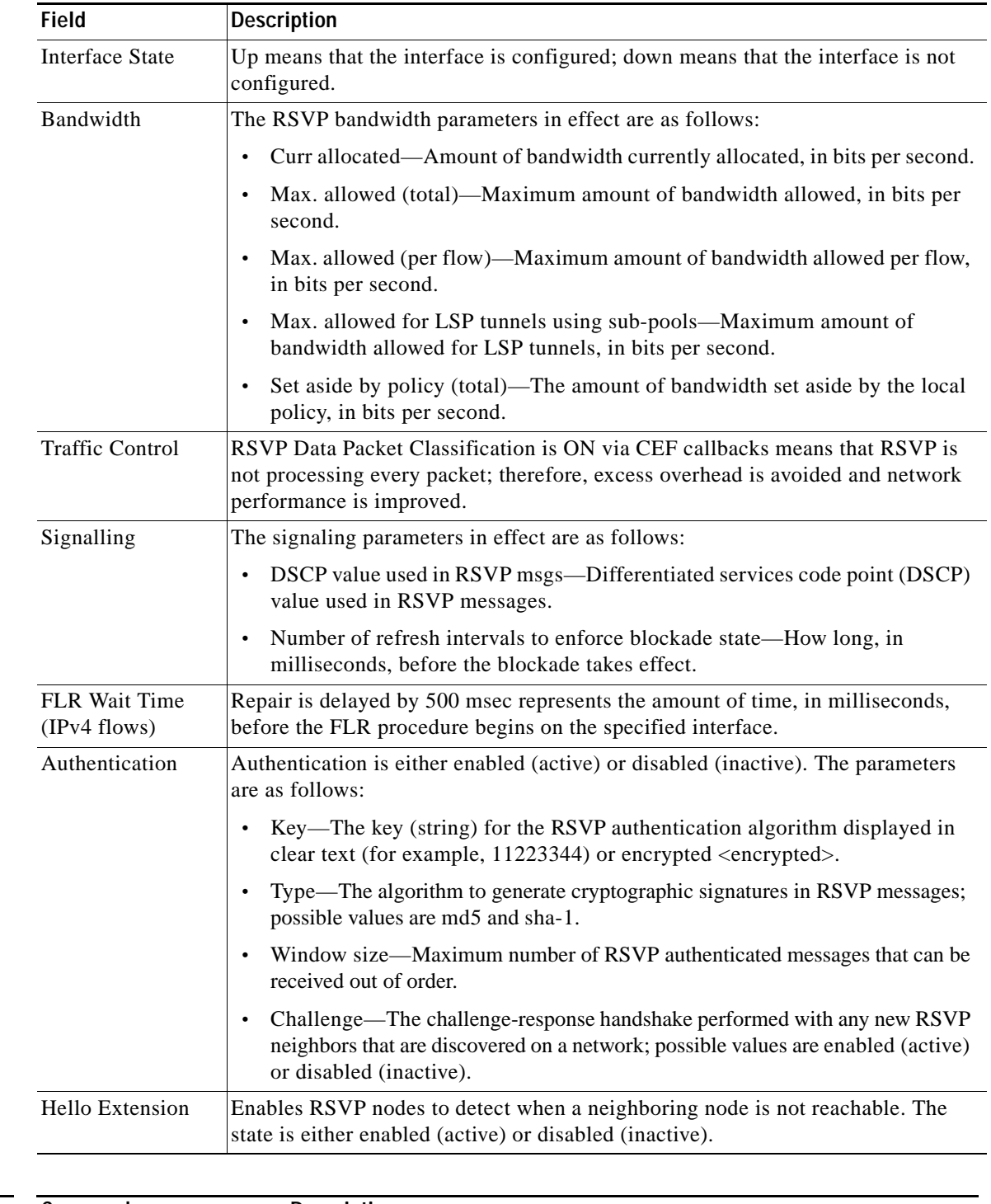

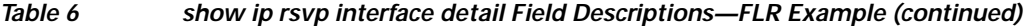

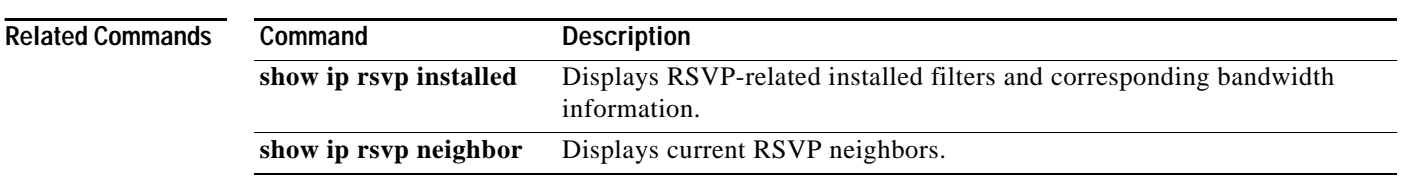

## <span id="page-32-0"></span>**show ip rsvp sender**

To display Resource Reservation Protocol (RSVP) PATH-related sender information currently in the database, use the **show ip rsvp sender** command in user EXEC or privileged EXEC mode.

### **Syntax for T Releases**

**show ip rsvp sender** [*ip-address* | *hostname*] [**detail**]

### **Syntax for 12.0S and 12.2S Releases**

**show ip rsvp sender** [**detail**] [**filter** [**destination** *ip-address* | *hostname*] [**dst-port** *port-number*] [**source** *ip-address* | *hostname*] [**src-port** *port-number*]]

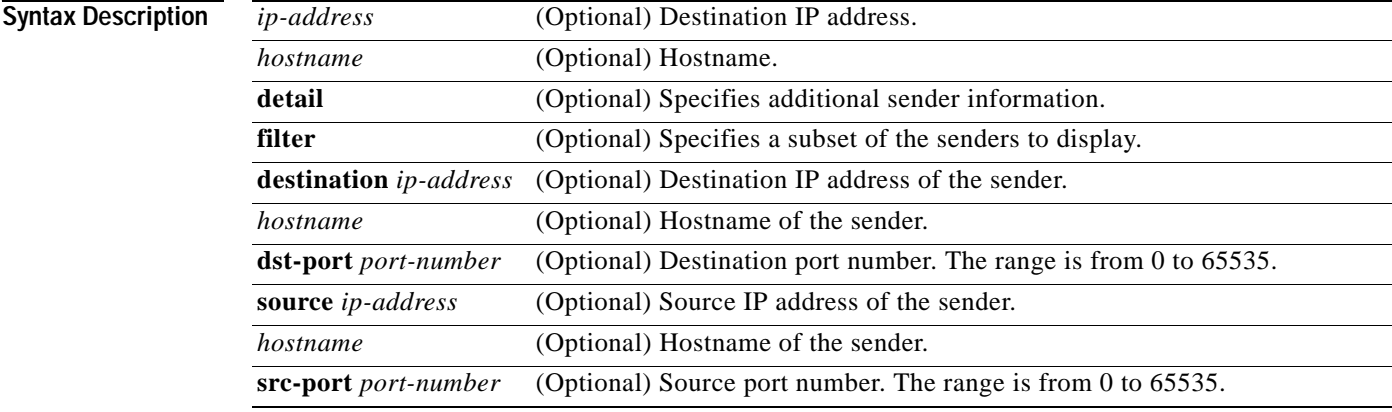

## **Command Modes** User EXEC

I

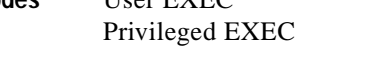

### **Command History Release Modification** 11.2 This command was introduced. 12.0(22)S The command output was modified to display Fast Reroute information, and support was introduced for the Cisco 10000 series Edge Services Router (ESR). 12.2(18)SXD1 This command was integrated into Cisco IOS Release 12.2(18)SXD1. 12.4(4)T The command output was modified to display application ID information. 12.2(33)SRA This command was integrated into Cisco IOS Release 12.2(33)SRA. 12.2(31)SB2 This command was integrated into Cisco IOS Release 12.2(31)SB2. 12.2(33)SRB The command output was modified to display fast local repair (FLR) information.

Ι

**Usage Guidelines** Use the **show ip rsvp sender** command to display the RSVP sender (PATH) information currently in the database for a specified interface or for all interfaces.

> The **show ip rsvp sender** command is very useful for determining the state of RSVP signaling both before and after a label-switched packet (LSP) has been fast rerouted. The **show ip rsvp sender**  command is especially useful when used at the point of local repair (PLR) or at the merge point (MP).

### **Limiting the Display**

When hundreds or thousands of tunnels exist and you are interested in only a few, you can display output for only a single tunnel or a subset of tunnels. To request a limited display, enter the **show ip rsvp sender** command with the appropriate keyword (called an output filter): **destination**, **dst-port**, **source**, and **src-port**. You can enter any or all of the output filters, and you can enter them whether or not you specify the **detail** keyword.

### **Fast Local Repair (FLR) Statistics**

Use the **show ip rsvp sender detail** command to display FLR statistics before, during, and after an FLR procedure. This command shows when a path state block (PSB) was repaired and can be used to determine when the cleanup began after the FLR procedure has finished. However, this command does not display old PLR or MP segments.

### **Examples show ip rsvp sender Example**

The following is sample output from the **show ip rsvp sender** command:

Router# **show ip rsvp sender**

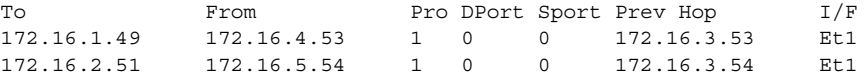

Table 7 describes the significant fields shown in the display.

### *Table 7 show ip rsvp sender Field Descriptions*

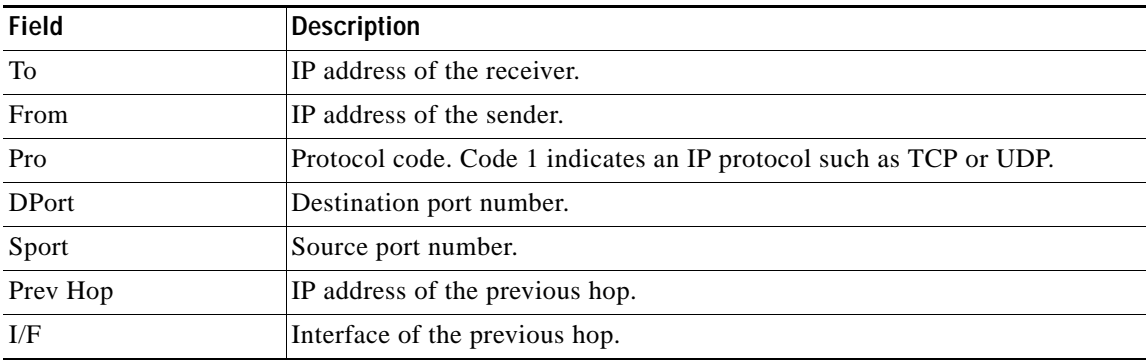

### **show ip rsvp sender detail with Application ID Example**

The following is sample output from the **show ip rsvp sender detail** command with application IDs configured:

```
Router# show ip rsvp sender detail
```

```
PATH Session address: 192.168.104.3, port: 4444. Protocol: UDP
  Sender address: 192.168.104.1, port: 4444
      Inbound from: 192.168.104.1 on interface:
```
 $\mathbf{I}$ 

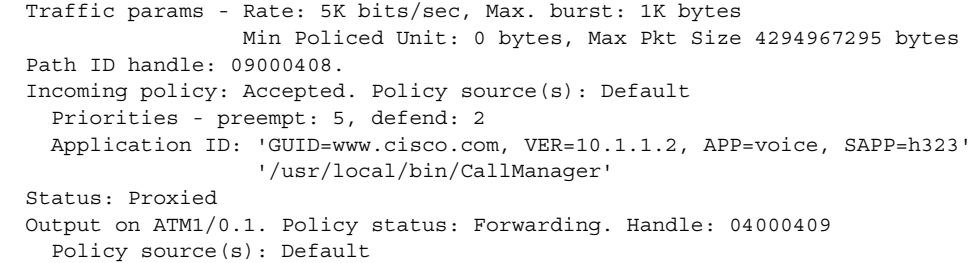

Table 8 describes the significant fields shown in the display.

| <b>Field</b>                | <b>Descriptions</b>                                                                                                    |  |
|-----------------------------|----------------------------------------------------------------------------------------------------|--|
| <b>PATH Session address</b> | Destination IP address of the PATH message.                                                                                                    |  |
|                             | port—Number of the destination port.<br>$\bullet$                                                                                                    |  |
|                             | Protocol—IP protocol used.                                                                                                    |  |
| Sender address              | Source IP address of the PATH message.                                                                                                    |  |
|                             | port—Number of the source port.<br>$\bullet$                                                                                                    |  |
| Inbound from                | IP address of the sender and the interface name.                                                                                                    |  |
|                             | <b>Note</b><br>A blank interface field means that the PATH message originated at<br>the router on which the show command is being executed (the<br>headend router). A specified interface means that the PATH message<br>originated at an upstream router. |  |
| Traffic params              | Traffic parameters in effect:                                                                                                    |  |
|                             | Rate-Speed, in kilobits per second.<br>$\bullet$                                                                                                    |  |
|                             | Max. burst—Largest amount of data allowed, in kilobytes.<br>$\bullet$                                                                                                    |  |
|                             | Min Policed Unit—Size, in bytes, of the smallest packet generated by<br>$\bullet$<br>the application, including the application data and all protocol headers<br>at or above the IP level.                                                                 |  |
|                             | Max Pkt Size-Largest packet allowed in bytes.<br>$\bullet$                                                                                                    |  |
| PATH ID handle              | Internal database ID assigned to the PATH message by RSVP for bookkeeping<br>purposes.                                                                                                    |  |
| Incoming policy             | State of the incoming policy:                                                                                                    |  |
|                             | Accepted—RSVP PATH messages are being accepted, but not<br>$\bullet$<br>forwarded.                                                                                                    |  |
|                             | Not Accepted—RSVP PATH messages are being rejected.<br>$\bullet$                                                                                                    |  |
|                             | Policy source(s)—Type of policy in effect. Values are the following:                                                                                                    |  |
|                             | default.                                                                                                    |  |
|                             | local.                                                                                                    |  |
|                             | Multiprotocol Label Switching (MPLS)/Traffic Engineering (TE).                                                                                                    |  |

*Table 8 show ip rsvp sender detail Field Descriptions*

ן

| <b>Field</b>               | <b>Descriptions</b>                                                                                                    |
|----------------------------|----------------------------------------------------------------------------------------------------|
| Priorities                 | Preemption priorities in effect:                                                                                                    |
|                            | preempt—The startup priority; values are 0 to 7 for traffic engineering<br>(TE) reservations with 0 being the highest. Values are 0 to 65535 for<br>non-TE reservations with 0 being the lowest.                                                       |
|                            | defend—The hold priority; values are the same as for preempt.                                                                                                    |
| Application ID             | A quotable string that identifies the sender application and can be used to<br>match on local policies. The string includes the policy locator in the X.500<br>Distinguished Name format and the application or filename of the sender<br>application. |
| <b>Status</b>              | Status of the local policy:                                                                                                    |
|                            | Proxied-Head.                                                                                                    |
|                            | Proxy-terminated-Tail.                                                                                                    |
|                            | Blockaded—Tail or midpoint and an RESVERROR message has<br>recently been received; therefore, the PSB enters the blockaded state.                                                                                                    |
| Output on <i>interface</i> | Policy status (on the outbound interface):                                                                                                    |
|                            | Forwarding—Inbound PATH messages are being forwarded.                                                                                                    |
|                            | Not Forwarding—Outbound PATH messages are being rejected.                                                                                                    |
|                            | Handle—Internal database ID assigned to the PATH message by RSVP for<br>bookkeeping purposes.                                                                                                    |
| Policy source(s)           | Type of local (outbound) policy in effect:                                                                                                    |
|                            | default.                                                                                                    |
|                            | local.                                                                                                    |
|                            | MPLS/TE.                                                                                                    |

*Table 8 show ip rsvp sender detail Field Descriptions (continued)*

### **show ip rsvp sender detail Before FLR Example**

The following is sample output from the **show ip rsvp sender detail** command before FLR has occurred:

```
Router# show ip rsvp sender detail
```
### PATH:

```
 Destination 192.168.101.21, Protocol_Id 17, Don't Police , DstPort 1
 Sender address: 10.10.10.10, port: 1
 Path refreshes:
  arriving: from PHOP 172.16.31.34 on Et0/0 every 30000 msecs
 Traffic params - Rate: 9K bits/sec, Max. burst: 9K bytes
  Min Policed Unit: 0 bytes, Max Pkt Size 2147483647 bytes
 Path ID handle: 01000401.
 Incoming policy: Accepted. Policy source(s): Default
 Status:
 Output on Ethernet1/0. Policy status: Forwarding. Handle: 02000400
  Policy source(s): Default
 Path FLR: Never repaired
```
 $\mathbf{I}$ 

Table 9 describes the significant fields shown in the display.

| <b>Field</b>    | <b>Descriptions</b>                                                                                                    |
|-----------------|----------------------------------------------------------------------------------------------------|
| <b>PATH</b>     | PATH message information:                                                                                                    |
|                 | Destination IP address.<br>$\bullet$                                                                                                    |
|                 | Protocol ID number.<br>$\bullet$                                                                                                    |
|                 | Policing.<br>$\bullet$                                                                                                    |
|                 | Destination port number.<br>$\bullet$                                                                                                    |
| Sender address  | Source IP address of the PATH message.                                                                                                    |
|                 | port—Number of the source port.<br>$\bullet$                                                                                                    |
| Path refreshes  | Refresh information:                                                                                                    |
|                 | IP address of the source (previous hop [PHOP]).<br>$\bullet$                                                                                                    |
|                 | Interface name and number.<br>$\bullet$                                                                                                    |
|                 | Frequency, in milliseconds (msec).<br>$\bullet$                                                                                                    |
| Traffic params  | Traffic parameters in effect:                                                                                                    |
|                 | Rate—Speed, in kilobits per second.<br>$\bullet$                                                                                                    |
|                 | Max. burst—Largest amount of data allowed, in kilobytes.<br>$\bullet$                                                                                                    |
|                 | Min Policed Unit—Size, in bytes, of the smallest packet generated by<br>$\bullet$<br>the application, including the application data and all protocol headers<br>at or above the IP level. |
|                 | Max Pkt Size-Largest packet allowed, in bytes.<br>$\bullet$                                                                                                    |
| PATH ID handle  | Internal database ID assigned to the PATH message by RSVP for bookkeeping<br>purposes.                                                                                                    |
| Incoming policy | State of the incoming policy:                                                                                                    |
|                 | Accepted—RSVP PATH messages are being accepted, but not<br>$\bullet$<br>forwarded.                                                                                                    |
|                 | Not Accepted—RSVP PATH messages are being rejected.<br>$\bullet$                                                                                                    |
|                 | Policy source(s)—Type of policy in effect. Values are the following:                                                                                                    |
|                 | default.                                                                                                    |
|                 | local.                                                                                                    |
|                 | Multiprotocol Label Switching (MPLS)/Traffic Engineering (TE).<br>$\bullet$                                                                                                    |
| <b>Status</b>   | Status of the local policy:                                                                                                    |
|                 | Proxied-Head.<br>$\bullet$                                                                                                    |
|                 | Proxy-terminated-Tail.<br>$\bullet$                                                                                                    |
|                 | Blockaded—Tail or midpoint and an RESVERROR message has<br>$\bullet$<br>recently been received; therefore, the PSB enters the blockaded state.                                             |
|                 | A blank field means none of the above.<br><b>Note</b>                                                                                                    |

*Table 9 show ip rsvp sender detail Field Descriptions—Before FLR*

Ι

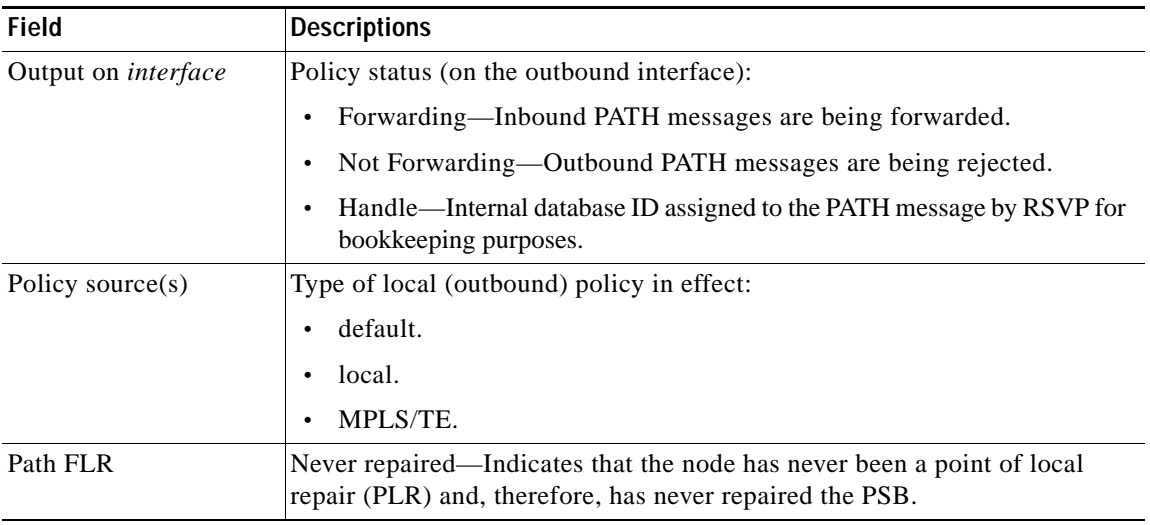

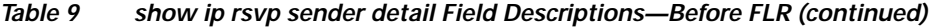

**show ip rsvp sender detail at the PLR During FLR Example**

 $\begin{picture}(180,170) \put(0,0){\line(1,0){10}} \put(10,0){\line(1,0){10}} \put(10,0){\line(1,0){10}} \put(10,0){\line(1,0){10}} \put(10,0){\line(1,0){10}} \put(10,0){\line(1,0){10}} \put(10,0){\line(1,0){10}} \put(10,0){\line(1,0){10}} \put(10,0){\line(1,0){10}} \put(10,0){\line(1,0){10}} \put(10,0){\line(1,0){10}} \put(10,0){\line$ 

**Note** A node that initiates an FLR procedure is the point of local repair or PLR.

The following is sample output from the **show ip rsvp sender detail** command at the PLR during an FLR procedure:

```
Router# show ip rsvp sender detail
```

```
PATH:
    Destination 192.168.101.21, Protocol_Id 17, Don't Police , DstPort 1
    Sender address: 10.10.10.10, port: 1
   Path refreshes:
      arriving: from PHOP 172.16.31.34 on Et0/0 every 30000 msecs
    Traffic params - Rate: 9K bits/sec, Max. burst: 9K bytes
      Min Policed Unit: 0 bytes, Max Pkt Size 2147483647 bytes
    Path ID handle: 01000401.
    Incoming policy: Accepted. Policy source(s): Default
    Status:
    Path FLR: PSB is currently being repaired...try later
    PLR - Old Segments: 1
    Output on Ethernet1/0, nhop 172.16.36.34
     Time before expiry: 2 refreshes
     Policy status: Forwarding. Handle: 02000400
        Policy source(s): Default
```
 $\mathbf{I}$ 

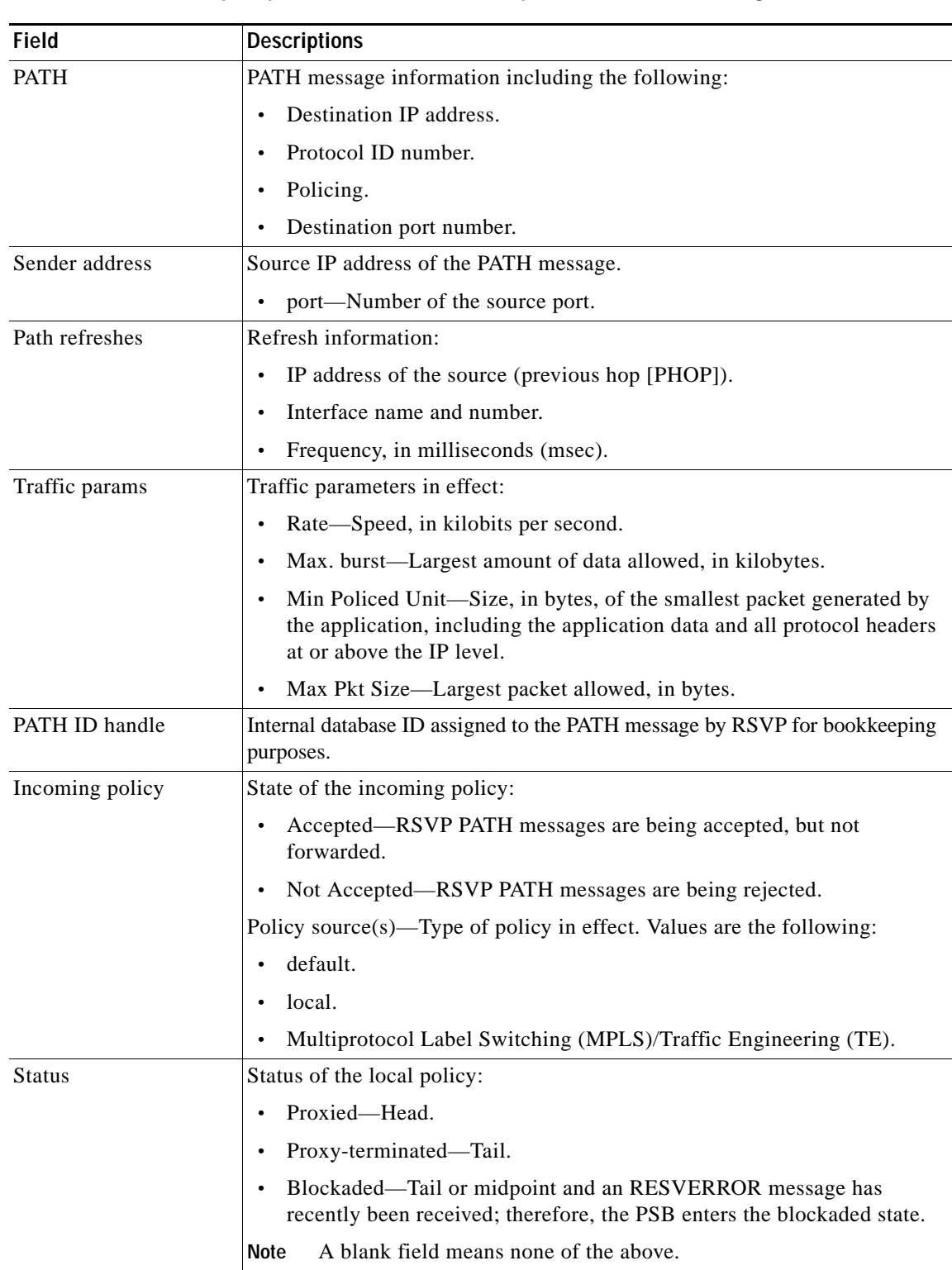

Table 10 describes the significant fields shown in the display.

*Table 10 show ip rsvp sender detail Field Descriptions—at the PLR During FLR*

Ι

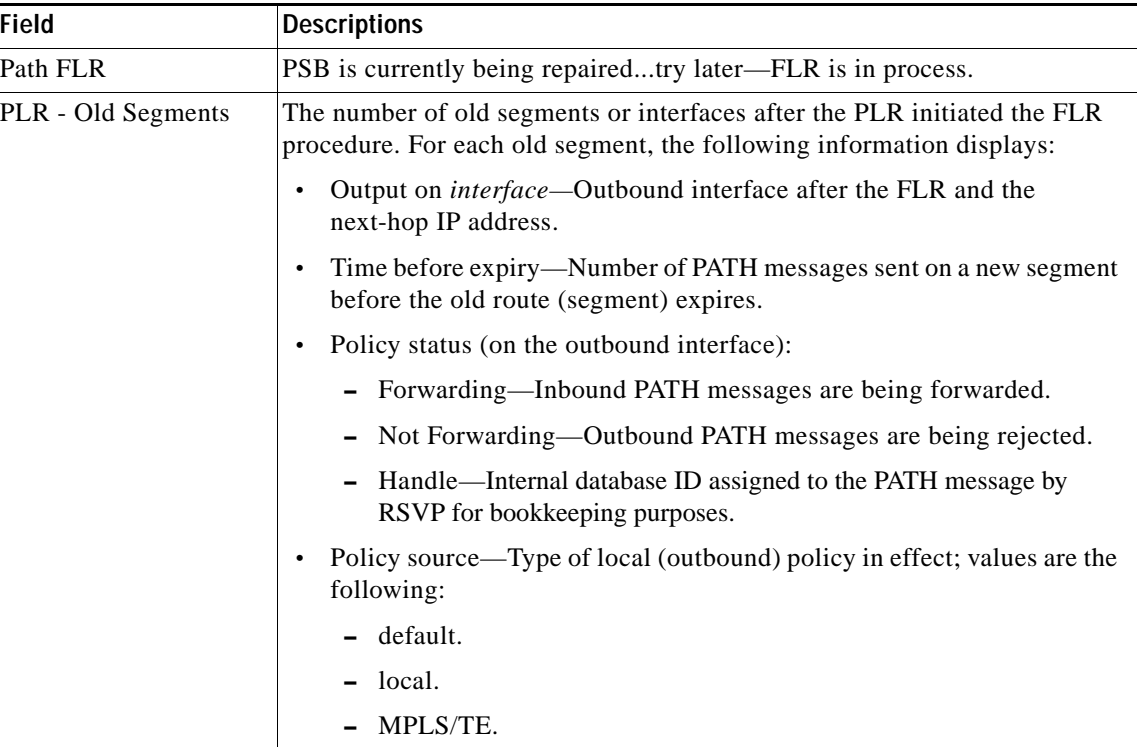

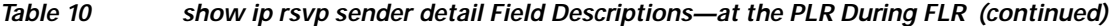

### **show ip rsvp sender detail at the MP During an FLR Example**

**Note** The node where the old and new paths (also called segments or interfaces) meet is the merge point (MP).

The following is sample output from the **show ip rsvp sender detail** command at the MP during an FLR procedure:

```
Router# show ip rsvp sender detail
PATH:
    Destination 192.168.101.21, Protocol_Id 17, Don't Police , DstPort 1
    Sender address: 10.10.10.10, port: 1
    Path refreshes:
     arriving: from PHOP 172.16.37.35 on Et1/0 every 30000 msecs
Traffic params - Rate: 9K bits/sec, Max. burst: 9K bytes
     Min Policed Unit: 0 bytes, Max Pkt Size 2147483647 bytes
    Path ID handle: 09000406.
    Incoming policy: Accepted. Policy source(s): Default
   Status: Proxy-terminated
    Path FLR: Never repaired
    MP - Old Segments: 1
    Input on Serial2/0, phop 172.16.36.35
     Time before expiry: 9 refreshes
```
 $\mathbf{I}$ 

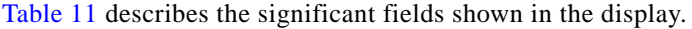

| <b>Field</b>    | <b>Descriptions</b>                                                                                                    |
|-----------------|----------------------------------------------------------------------------------------------------|
| <b>PATH</b>     | PATH message information:                                                                                                    |
|                 | Destination IP address.                                                                                                    |
|                 | Protocol ID number.<br>$\bullet$                                                                                                    |
|                 | Policing.<br>$\bullet$                                                                                                    |
|                 | Destination port number.                                                                                                    |
| Sender address  | Source IP address of the PATH message.                                                                                                    |
|                 | port—Number of the source port.                                                                                                    |
| Path refreshes  | Refresh information:                                                                                                    |
|                 | IP address of the source (previous hop [PHOP]).                                                                                                    |
|                 | Interface name and number.                                                                                                    |
|                 | Frequency, in milliseconds (msec).                                                                                                    |
| Traffic params  | Traffic parameters in effect:                                                                                                    |
|                 | Rate—Speed, in kilobits per second.<br>$\bullet$                                                                                                    |
|                 | Max. burst—Largest amount of data allowed, in kilobytes.<br>$\bullet$                                                                                                    |
|                 | Min Policed Unit—Size, in bytes, of the smallest packet generated by<br>$\bullet$<br>the application, including the application data and all protocol headers<br>at or above the IP level. |
|                 | Max Pkt Size—Largest packet allowed, in bytes.                                                                                                    |
| PATH ID handle  | Internal database ID assigned to the PATH message by RSVP for bookkeeping<br>purposes.                                                                                                    |
| Incoming policy | State of the incoming policy:                                                                                                    |
|                 | Accepted—RSVP PATH messages are being accepted, but not<br>$\bullet$<br>forwarded.                                                                                                    |
|                 | Not Accepted—RSVP PATH messages are being rejected.<br>$\bullet$                                                                                                    |
|                 | Policy source(s)—type of policy in effect. Values are the following:                                                                                                    |
|                 | default.                                                                                                    |
|                 | local.                                                                                                    |
|                 | Multiprotocol Label Switching (MPLS)/Traffic Engineering (TE).<br>$\bullet$                                                                                                    |
| Status          | Status of the local policy:                                                                                                    |
|                 | Proxied-Head.<br>$\bullet$                                                                                                    |
|                 | Proxy-terminated-Tail.<br>$\bullet$                                                                                                    |
|                 | Blockaded—Tail or midpoint and an RESVERROR message has<br>$\bullet$<br>recently been received; therefore, the PSB enters the blockaded state.                                             |
|                 | A blank field means none of the above.<br>Note                                                                                                    |

*Table 11 show ip rsvp sender detail Field Descriptions—at the MP During FLR*

Ι

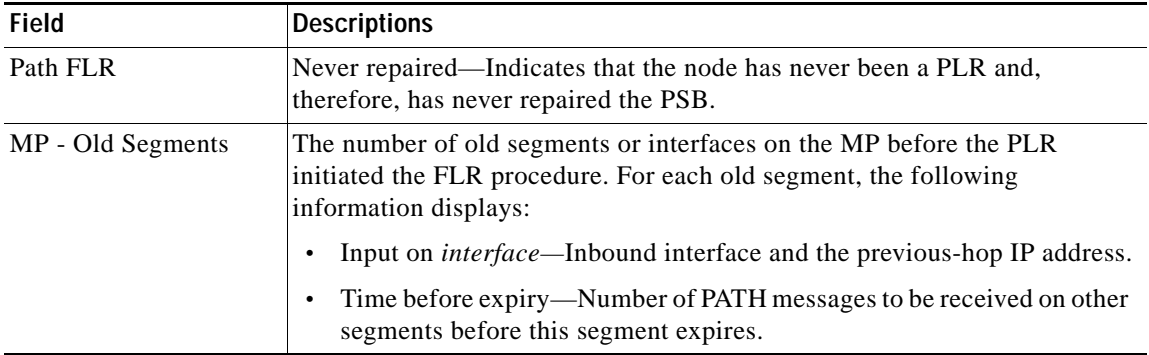

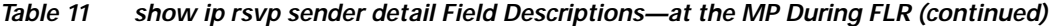

### **show ip rsvp sender detail at the PLR After an FLR Example**

The following is sample output from the **show ip rsvp sender detail** command at the PLR after an FLR procedure:

Router# **show ip rsvp sender detail**

```
PATH:
```

```
 Destination 192.168.101.21, Protocol_Id 17, Don't Police , DstPort 1
 Sender address: 10.10.10.10, port: 1
 Path refreshes:
  arriving: from PHOP 172.16.31.34 on Et0/0 every 30000 msecs
 Traffic params - Rate: 9K bits/sec, Max. burst: 9K bytes
  Min Policed Unit: 0 bytes, Max Pkt Size 2147483647 bytes
 Path ID handle: 05000401.
 Incoming policy: Accepted. Policy source(s): Default
 Status:
 Output on Serial3/0. Policy status: Forwarding. Handle: 3B000406
  Policy source(s): Default
 Path FLR: Started 12:56:16 EST Thu Nov 16 2006, PSB repaired 532(ms) after.
         Resv/Perr: Received 992(ms) after.
```
Table 12 describes the significant fields shown in the display.

*Table 12 show ip rsvp sender detail Field Descriptions—at the PLR After FLR*

| <b>Field</b>   | <b>Descriptions</b>                               |
|----------------|---------------------------------------------------|
| <b>PATH</b>    | PATH message information including the following: |
|                | Destination IP address.                           |
|                | Protocol ID number.                               |
|                | Policing.                                         |
|                | Destination port number.                          |
| Sender address | Source IP address of the PATH message.            |
|                | port—Number of the source port.                   |
| Path refreshes | Refresh information including the following:      |
|                | IP address of the source (previous hop [PHOP]).   |
|                | Interface name and number.                        |
|                | Frequency, in milliseconds (msec).                |

 $\mathbf{I}$ 

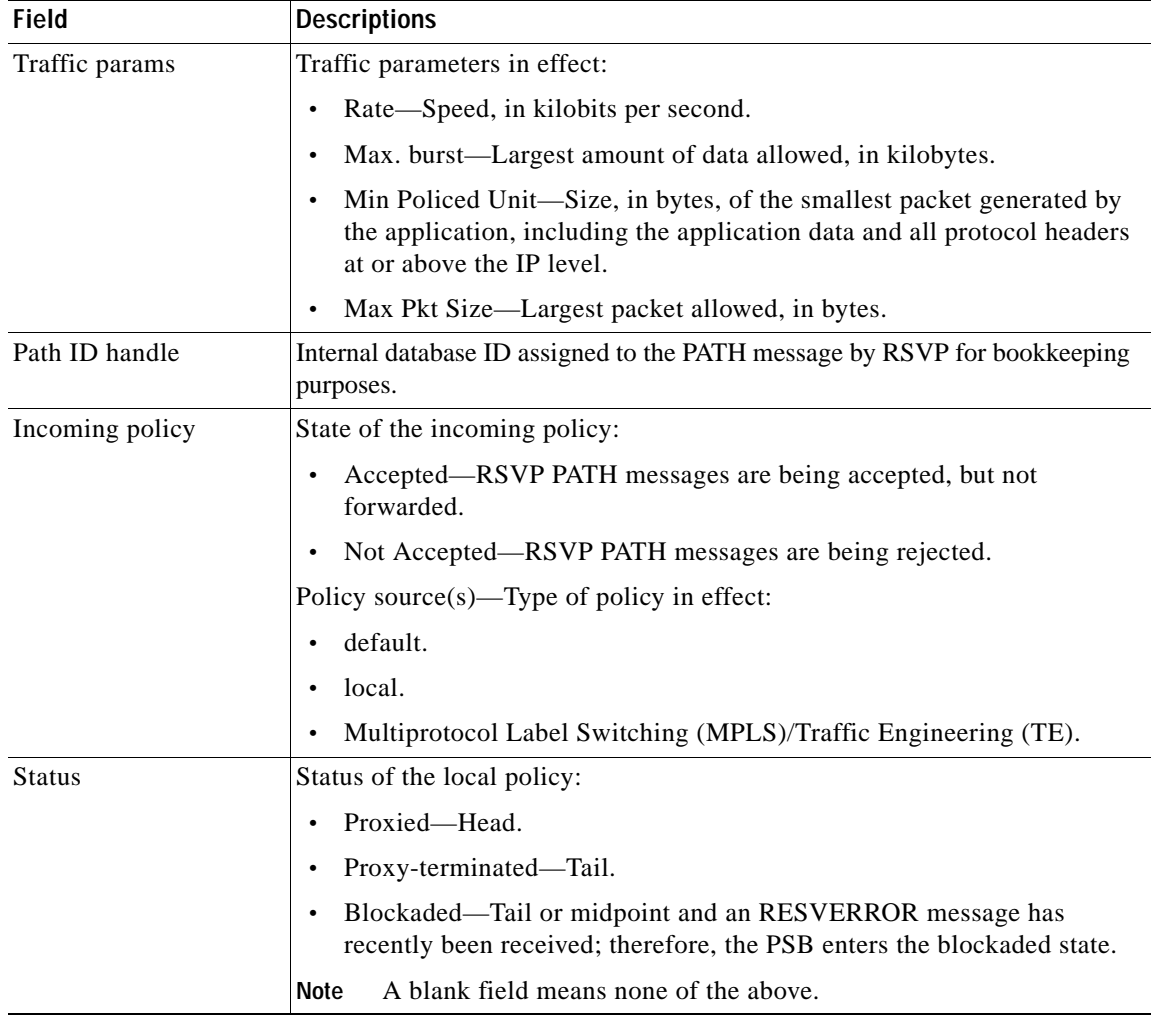

### *Table 12 show ip rsvp sender detail Field Descriptions—at the PLR After FLR (continued)*

1

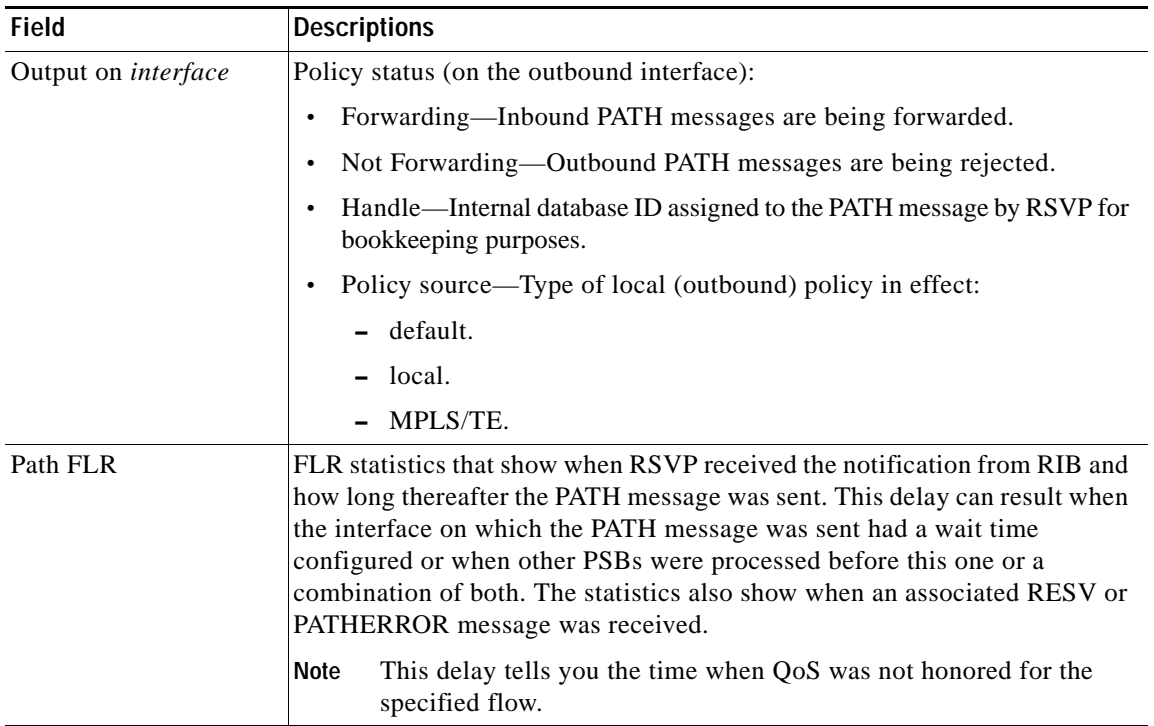

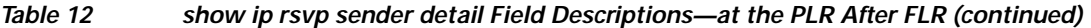

### **show ip rsvp sender detail with PLR and MP Examples**

The following is sample output from the **show ip rsvp sender detail** command under these circumstances:

- **•** The command is entered at the point of local repair (PLR) before a failure (Example 1).
- **•** The command is entered at the PLR after a failure (Example 2).
- **•** The command is entered at the merge point (MP) before a failure (Example 3).
- **•** The command is entered at the MP after a failure (Example 4).
- **•** The command output shows all senders (Example 5).
- **•** The command output shows only senders who have a specific destination (Example 6).
- **•** Show more detail about a sender who has a specific destination (Example 7).

Figure 2 illustrates the network topology for the RSVP configuration example.

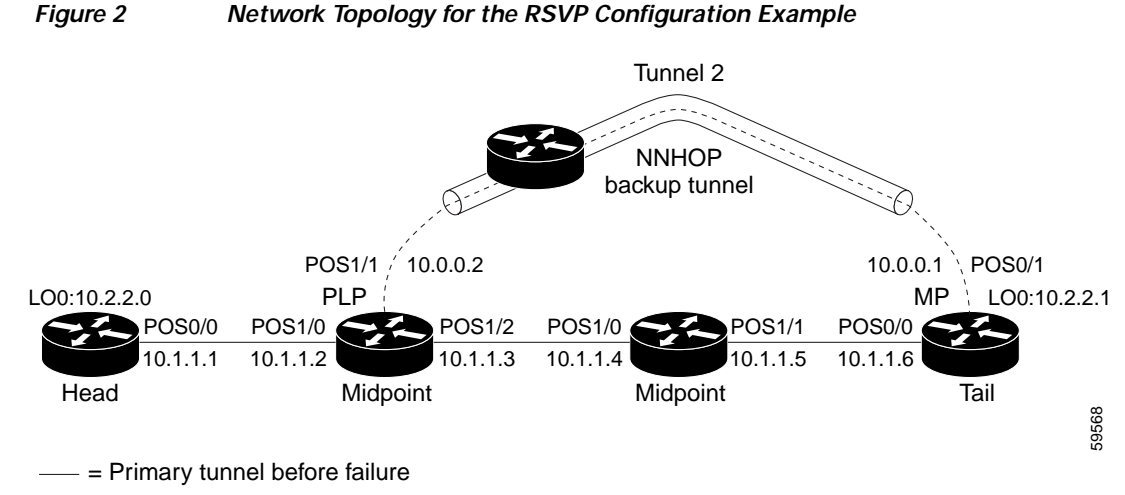

---- = Section of primary tunnel after failure

### **Example 1: The command is entered at the PLR before a failure.**

The following is sample output from the **show ip rsvp sender detail** command when it is entered at the PLR before a failure:

Router# **show ip rsvp sender detail** 

```
PATH:
```
 $\mathbf I$ 

```
 Tun Dest: 10.2.2.1 Tun ID: 1 Ext Tun ID: 10.2.2.0
 Tun Sender: 10.2.2.0, LSP ID: 126
 Path refreshes arriving on POS1/0 from PHOP 10.1.1.1
 Path refreshes being sent to NHOP 10.1.1.4 on POS1/1
 Session Attr::
   Setup Prio: 0, Holding Prio: 0
   Flags: Local Prot desired, Label Recording, SE Style
   Session Name:tagsw4500-23_t1 
 ERO:
   10.1.1.4 (Strict IPv4 Prefix, 8 bytes, /32)
   10.1.1.5 (Strict IPv4 Prefix, 8 bytes, /32)
   10.1.1.6 (Strict IPv4 Prefix, 8 bytes, /32)
   10.2.2.1 (Strict IPv4 Prefix, 8 bytes, /32)
 Traffic params - Rate: 0G bits/sec, Max. burst: 1K bytes
 Fast-Reroute Backup info:
   Inbound FRR: Not active
   Outbound FRR: Ready -- backup tunnel selected
     Backup Tunnel: Tu2 (label 0)
     Bkup Sender Template: 
       Tun Sender: 10.0.0.0, LSP ID: 126
     Bkup FilerSpec: 
       Tun Sender: 10.0.0.0, LSP ID 126
```
ן

Table 13 describes the significant fields shown in the display.

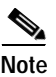

**Note** The Flags field is important for Fast Reroute. For information about flags that must be set, see the Flags field description in Table 13.

### *Table 13 show ip rsvp sender detail Field Descriptions—on PLR Before Failure*

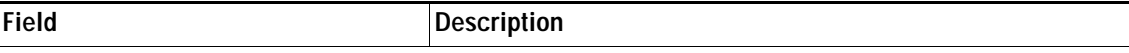

### **The first five fields provide information that uniquely identifies the LSP.**

**The first three fields identify the LSP's session (that is, the contents of the SESSION object in arriving PATH messages).**

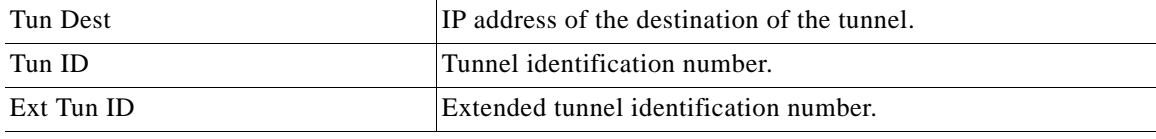

**The next two fields identify the LSP's sender (SENDER\_TEMPLATE object of arriving PATH messages).**

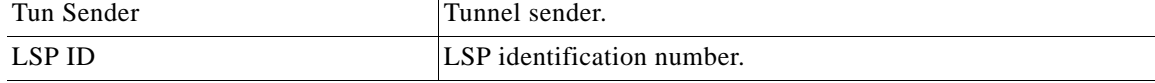

### **The remaining fields indented under PATH provide additional information about this LSP.**

**Session Attr**—Session attributes. Refers to information included in the SESSION\_ATTRIBUTE object of arriving PATH messages, such as the Setup and Holding Priorities, Flags, and the Session Name.

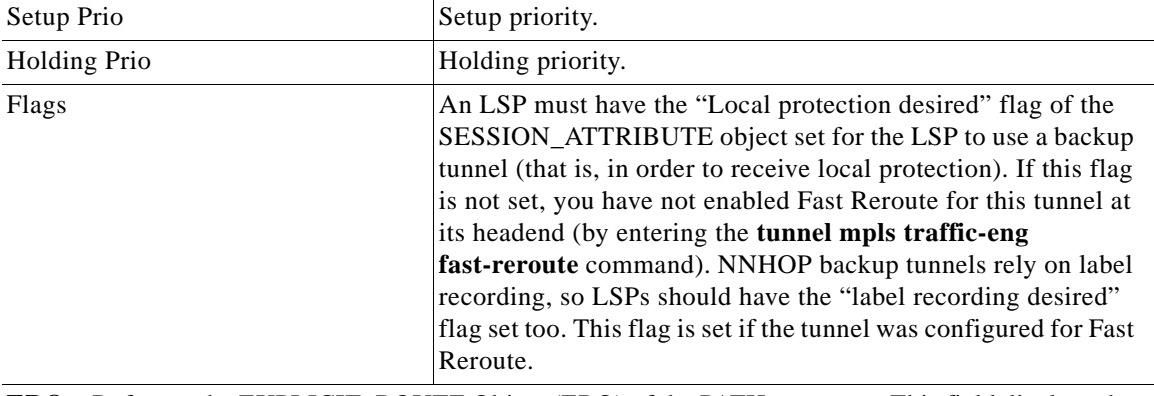

**ERO**—Refers to the EXPLICIT\_ROUTE Object (ERO) of the PATH messages. This field displays the contents of the ERO at this node. As a PATH message travels from the sender (headend) to the receiver (tailend), each node removes its own IP address from the ERO. The displayed value reflects the remainder of hops between this node and the tail.

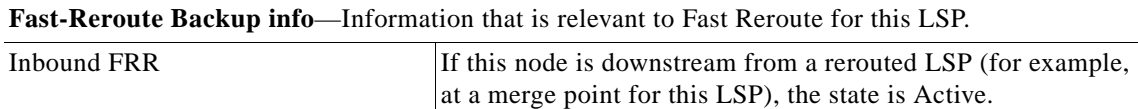

| <b>Field</b>                | <b>Description</b>                                                                                                    |
|-----------------------------|----------------------------------------------------------------------------------------------------|
| Outbound FRR                | If this node is a PLR for an LSP, there are three possible states:                                                                                                    |
|                             | Active—This LSP is actively using its backup tunnel,<br>presumably because there has been a downstream failure.                                                                                                    |
|                             | No Backup—This LSP does not have local (Fast Reroute)<br>$\bullet$<br>protection. No backup tunnel has been selected for it to use<br>in case of a failure.                                                                                                    |
|                             | Ready—This LSP is ready to use a backup tunnel in case<br>of a downstream link or node failure. A backup tunnel has<br>been selected for it to use.                                                                                                    |
| <b>Backup Tunnel</b>        | If the Outbound FRR state is Ready or Active, this field<br>indicates the following:                                                                                                    |
|                             | Which backup tunnel has been selected for this LSP to use<br>$\bullet$<br>in case of a failure.                                                                                                    |
|                             | The inbound label that will be prepended to the LSP's data<br>$\bullet$<br>packets for acceptance at the backup tunnel tail (the merge<br>point).                                                                                                    |
| <b>Bkup Sender Template</b> | If the Outbound FRR state is Ready or Active,<br>SENDER_TEMPLATE and FILTERSPEC objects are shown.<br>These objects will be used in RSVP messages sent by the<br>backup tunnel if the LSP starts actively using the backup<br>tunnel. They differ from the original (prefailure) objects only in<br>that the node (the PLR) substitutes its own IP address for that<br>of the original sender. For example, PATH and PATHTEAR<br>messages will contain the new SENDER_TEMPLATE. RESV<br>and RESVTEAR messages will contain the new FILTERSPEC<br>object. If this LSP begins actively using the backup tunnel, the<br>display changes.                       |
| Bkup FilerSpec              | If the Outbound FRR state is Ready or Active,<br>SENDER_TEMPLATE and FILTERSPEC objects are shown.<br>These objects will be used in RSVP messages sent by the<br>backup tunnel if the LSP starts actively using the backup<br>tunnel. They differ from the original (prefailure) objects only in<br>that the node (the PLR) substitutes its own IP address for that<br>of the original sender. For example, PATH and PATHTEAR<br>messages will contain the new SENDER_TEMPLATE. RESV<br>and RESVTEAR messages will contain the new FILTERSPEC<br>object. If this LSP begins actively using the backup tunnel, the<br>display changes as shown in Example 2. |

*Table 13 show ip rsvp sender detail Field Descriptions—on PLR Before Failure (continued)*

### **Example 2: The command is entered at the PLR after a failure.**

If the LSP begins actively using the backup tunnel and the command is entered at the PLR after a failure, the display changes as shown below.

```
Router# show ip rsvp sender detail
```
PATH:

 $\overline{\phantom{a}}$ 

Tun Dest: 10.2.2.1 Tun ID: 1 Ext Tun ID: 10.2.2.0

Ι

```
 Tun Sender: 10.2.2.0, LSP ID: 126
 Path refreshes arriving on POS1/0 from PHOP 10.1.1.1
 Path refreshes being sent to NHOP 10.2.2.1 on Tunnel2
 Session Attr::
   Setup Prio: 0, Holding Prio: 0
   Flags: Local Prot desired, Label Recording, SE Style
   Session Name:tagsw4500-23_t1 
 ERO:
   10.2.2.1 (Strict IPv4 Prefix, 8 bytes, /32)
   10.2.2.1 (Strict IPv4 Prefix, 8 bytes, /32)
 Traffic params - Rate: 0G bits/sec, Max. burst: 1K bytes
 Fast-Reroute Backup info:
   Inbound FRR: Not active
   Outbound FRR: Active -- using backup tunnel
     Backup Tunnel: Tu2 (label 0)
     Bkup Sender Template: 
       Tun Sender: 10.0.0.0, LSP ID: 126
     Bkup FilerSpec: 
       Tun Sender: 10.0.0.0, LSP ID 126
     Orig Output I/F: Et2
     Orig Output ERO:
       10.1.1.4 (Strict IPv4 Prefix, 8 bytes, /32)
       10.1.1.5 (Strict IPv4 Prefix, 8 bytes, /32)
       10.1.1.6 (Strict IPv4 Prefix, 8 bytes, /32)
       10.2.2.1 (Strict IPv4 Prefix, 8 bytes, /32)
```
Once an LSP is actively using a backup tunnel, the following changes occur:

- **•** PATH refreshes are no longer sent to the original NHOP out the original interface. They are sent through the backup tunnel to the node that is the tail of the backup tunnel (NHOP or NNHOP).
- **•** The ERO is modified so that it will be acceptable upon arrival at the NHOP or NNHOP.
- The display shows both the original ERO and the new one that is now being used.
- **•** The display shows the original output interface (that is, the interface from which PATH messages were sent for this LSP before the failure).

### **Example 3: The command is entered at the MP before a failure.**

If the same **show ip rsvp sender** command is entered at the merge point (the backup tunnel tail), the display changes from before to after the failure. The following is sample output before a failure:

Router# **show ip rsvp sender detail**

```
PATH:
   Tun Dest: 10.2.2.1 Tun ID: 1 Ext Tun ID: 10.2.2.0
   Tun Sender: 10.2.2.0, LSP ID: 126
   Path refreshes arriving on POS0/0 from PHOP 10.1.1.5
    Session Attr::
     Setup Prio: 0, Holding Prio: 0
     Flags: Local Prot desired, Label Recording, SE Style
     Session Name:tagsw4500-23_t1 
   Traffic params - Rate: 0G bits/sec, Max. burst: 1K bytes
   Fast-Reroute Backup info:
      Inbound FRR: Not active
      Outbound FRR: No backup tunnel selected
```
### **Example 4: The command is entered at the MP after a failure.**

After a failure, the following changes occur:

- **•** The interface and previous hop (PHOP) from which PATH messages are received will change.
- **•** The inbound FRR becomes Active.

I

**•** The original PHOP and the original input interface are displayed as shown below.

The following is sample output after a failure:

```
Router# show ip rsvp sender detail
```
### PATH:

```
 Tun Dest: 10.2.2.1 Tun ID: 1 Ext Tun ID: 10.2.2.0
 Tun Sender: 10.2.2.0, LSP ID: 126
 Path refreshes arriving on POS0/1 from PHOP 10.0.0.0 on Loopback0
 Session Attr::
  Setup Prio: 0, Holding Prio: 0
  Flags: Local Prot desired, Label Recording, SE Style
  Session Name:tagsw4500-23_t1 
 Traffic params - Rate: 0G bits/sec, Max. burst: 1K bytes
 Fast-Reroute Backup info:
   Inbound FRR: Active
     Orig Input I/F: POS0/0
     Orig PHOP: 10.1.1.5
     Now using Bkup Filterspec w/ sender: 10.0.0.0 LSP ID: 126
   Outbound FRR: No backup tunnel selected
```
Notice the following changes:

- **•** After a failure, PATH refreshes arrive on a different interface and from a different PHOP.
- **•** The original PHOP and input interface are shown under Fast-Reroute Backup information, along with the FILTERSPEC object that will now be used when sending messages (such as RESV and RESVTEAR).

### **Example 5: The command output shows all senders.**

In the following example, information about all senders is displayed.

Router# **show ip rsvp sender**

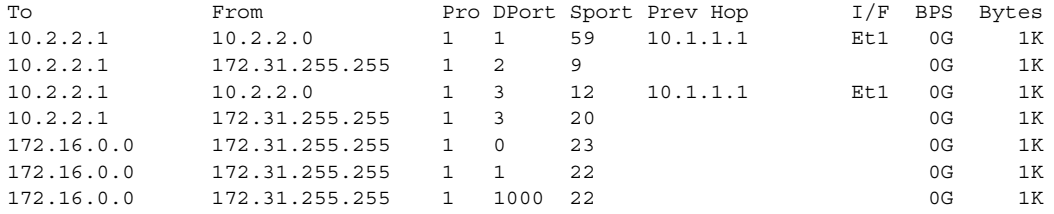

Table 14 describes the significant fields shown in the display.

*Table 14 show ip rsvp sender Field Descriptions*

| <b>Field</b> | <b>Description</b>                                                           |
|--------------|------------------------------------------------------------------------------|
| To           | IP address of the receiver.                                                  |
| From         | IP address of the sender.                                                    |
| Pro          | Protocol code. Code 1 indicates Internet Control Message Protocol<br>(ICMP). |
| <b>DPort</b> | Destination port number.                                                     |
| Sport        | Source port number.                                                          |
| Prev Hop     | IP address of the previous hop.                                              |
| I/F          | Interface of the previous hop.                                               |

Ι

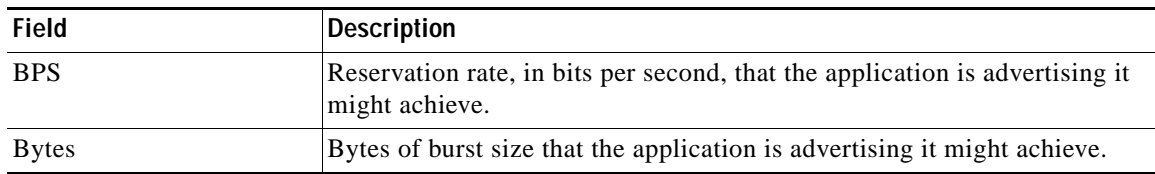

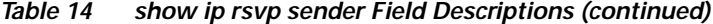

### **Example 6: The command output shows only senders having a specific destination.**

To show only information about senders having a specific destination, specify the destination filter as shown below. In this example, the destination is 172.16.0.0.

Router# **show ip rsvp sender filter destination 172.16.0.0**

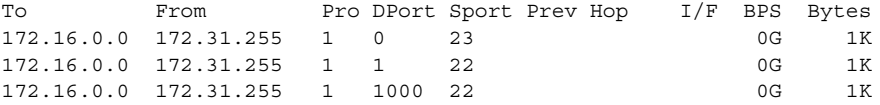

### **Example 7: Show more detail about a sender having a specific destination.**

To show more detail about the sender whose destination port is 1000 (as shown in Example 6), specify the command with the destination port filter:

```
Router# show ip rsvp sender filter detail dst-port 1000
```

```
PATH:
  Tun Dest 172.16.0.0 Tun ID 1000 Ext Tun ID 172.31.255.255
  Tun Sender: 172.31.255.255, LSP ID: 22
  Path refreshes being sent to NHOP 10.1.1.4 on Ethernet2
  Session Attr::
     Setup Prio: 7, Holding Prio: 7
     Flags: SE Style
     Session Name:tagsw4500-25_t1000 
   ERO:
     10.1.1.4 (Strict IPv4 Prefix, 8 bytes, /32)
    172.16.0.0 (Strict IPv4 Prefix, 8 bytes, /32)
   Traffic params - Rate: 0G bits/sec, Max. burst: 1K bytes
   Fast-Reroute Backup info:
     Inbound FRR: Not active
     Outbound FRR: No backup tunnel selected
```
### **Related Commands**

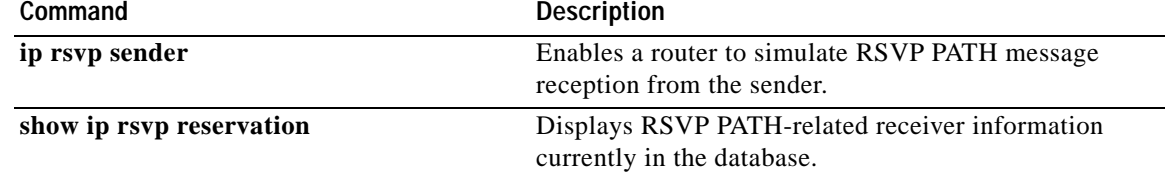

 $\overline{\phantom{a}}$ 

# <span id="page-50-0"></span>**show ip rsvp signalling fast-local-repair**

To display fast-local-repair (FLR)-specific information maintained by Resource Reservation Protocol (RSVP), use the **show ip rsvp signalling fast-local-repair** command in user EXEC or privileged EXEC mode.

**show ip rsvp signalling fast-local-repair** [**statistics** [**detail**]]

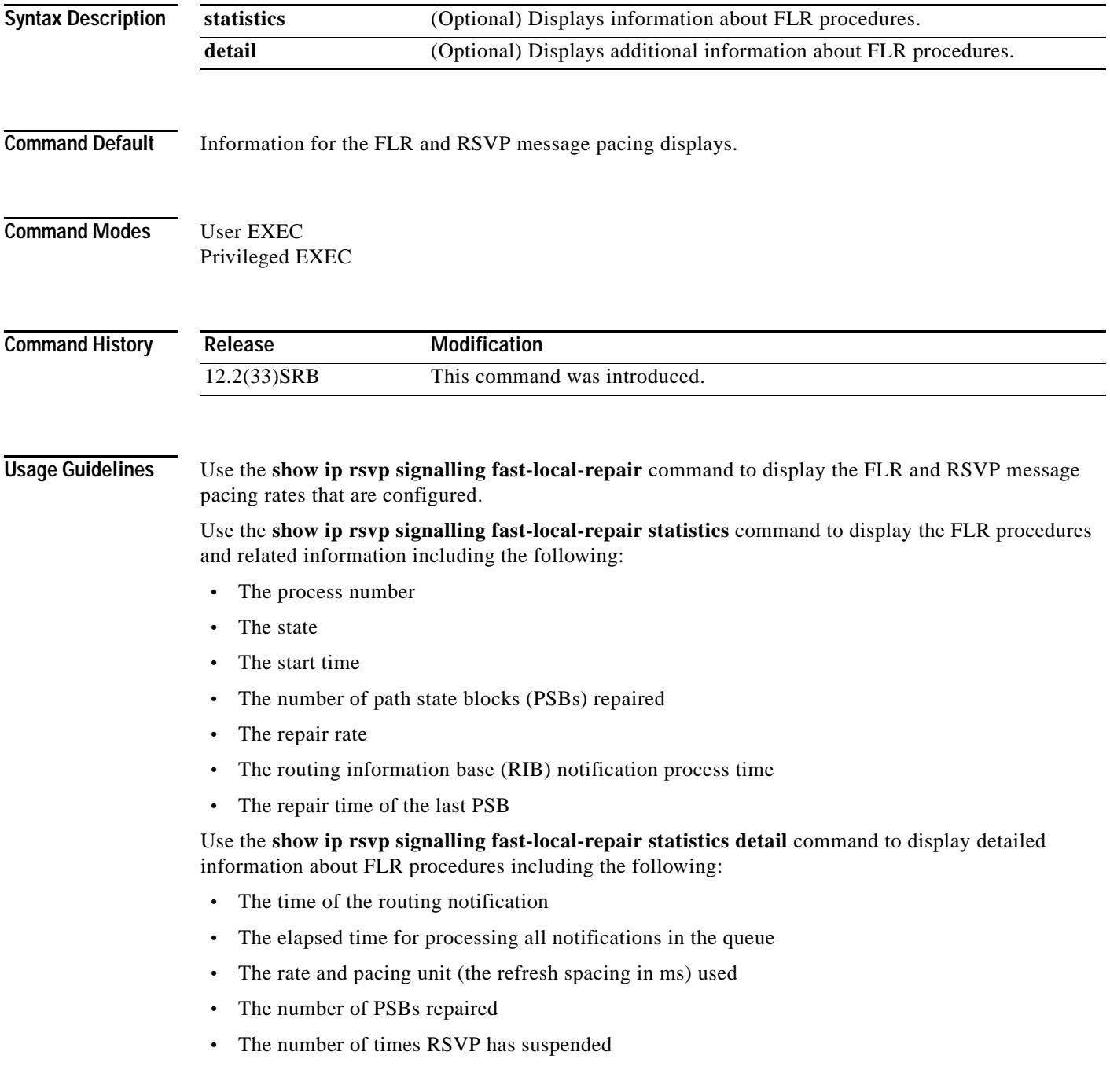

Ι

For each run, the following information appears:

- **•** The time that the run started relative to the start of the procedure
- **•** The time that RSVP suspended again
- **•** The number of notifications processed in this run

For each neighbor, the following information appears:

- **•** The delay of the first PATH message sent to this neighbor
- **•** The delay of the last PATH message sent to this neighbor

### **Examples show ip rsvp signalling fast-local-repair Example**

The following example displays information about the FLR rate:

Router# **show ip rsvp signalling fast-local-repair**

```
Fast Local Repair: enabled
   Max repair rate (paths/sec): 400
   Max processed (paths/run): 1000
```
Table 15 describes the significant fields shown in the display.

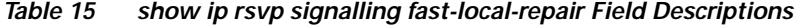

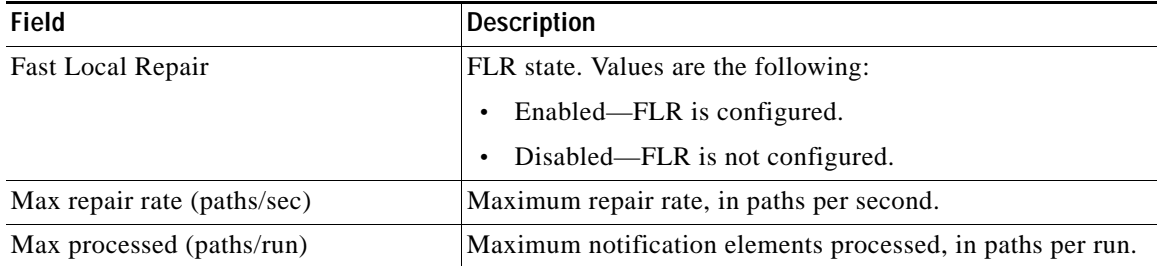

### **show ip rsvp signalling fast-local-repair statistics Example**

The following example displays information about FLR procedures:

```
Router# show ip rsvp signalling fast-local-repair statistics
```

```
Fast Local Repair: enabled
    Max repair rate (paths/sec): 1000
    Max processed (paths/run): 1000
```
FLR Statistics:

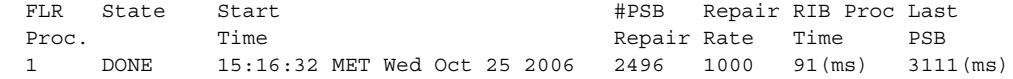

 $\Gamma$ 

Table 16 describes the significant fields shown in the display.

| <b>Field</b>                | <b>Description</b>                                                                                                    |
|-----------------------------|----------------------------------------------------------------------------------------------------|
| Fast Local Repair           | FLR state. Values are the following:                                                                                                    |
|                             | Enabled—FLR is configured.<br>٠                                                                                                    |
|                             | Disabled—FLR is not configured.<br>$\bullet$                                                                                                    |
| Max repair rate (paths/sec) | Maximum repair rate, in paths per second.                                                                                                    |
| Max processed (paths/run)   | Maximum notification elements processed, in paths per run.                                                                                                    |
| <b>FLR Statistics</b>       | FLR-related information.                                                                                                    |
| FLR Proc.                   | FLR procedure number. The last 32 procedures are listed<br>from the most recent to the oldest; they are numbered from 1<br>to 32.                                      |
| <b>State</b>                | Current state of the FLR procedure. Values are the following:                                                                                                    |
|                             | DONE—The FLR procedure is complete.<br>٠                                                                                                    |
|                             | IN PROGRESS-The FLR procedure is incomplete.<br>$\bullet$                                                                                                    |
| <b>Start Time</b>           | Time when RSVP received the routing notification.                                                                                                    |
| #PSB Repair                 | Number of PSBs repaired.                                                                                                    |
| Repair Rate                 | Repair rate used, in paths per second.                                                                                                    |
| <b>RIB</b> Proc Time        | Time that RSVP spent to process all RIB notifications and<br>schedule the path refreshes, in microseconds (us),<br>milliseconds (msec or ms), or seconds (sec).        |
|                             | The value is converted to fit the column width;<br><b>Note</b><br>however, seconds are rarely used because RSVP RIB<br>notification processing is very fast.           |
| <b>Last PSB</b>             | Elapsed time, in microseconds (us), milliseconds (msec or<br>ms), or seconds (sec), between the start of an FLR procedure<br>and when RSVP sent the last PATH message. |
|                             | The value is converted to fit the column width;<br><b>Note</b><br>however, seconds are rarely used because RSVP RIB<br>notification processing is very fast.           |

*Table 16 show ip rsvp signalling fast-local-repair statistics Field Descriptions*

### **show ip rsvp signalling fast-local-repair statistics detail Example**

The following example displays detailed information about FLR procedures:

Router# **show ip rsvp signalling fast-local-repair statistics detail**

```
Fast Local Repair: enabled
   Max repair rate (paths/sec): 1000
   Max processed (paths/run): 1000
FLR Statistics:
   FLR 1: DONE
     Start Time: 15:16:32 MET Wed Oct 25 2006
     Number of PSBs repaired: 2496
     Used Repair Rate (msgs/sec): 1000
```
 $\mathbf I$ 

```
 RIB notification processing time: 91(ms)
   Time of last PSB refresh: 3111(ms)<br>Time of last Resv received: 4355(ms)
   Time of last Resv received:
   Time of last Perr received: 0(us)
    Suspend count: 2
      Run Number Started Duration
     ID of ntf. (time from Start)<br>2 498 81(ms)
                 81(ms) 10(ms)
 1 998 49(ms) 21(ms)
0 1000 0(us) 22(ms)
    FLR Pacing Unit: 1 msec
    Affected neighbors:
      Nbr Address Relative Delay Values (msec)
      10.1.0.70 [500 ,..., 2995 ]
```
Table 17 describes the significant fields shown in the display.

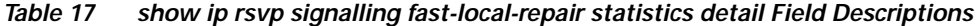

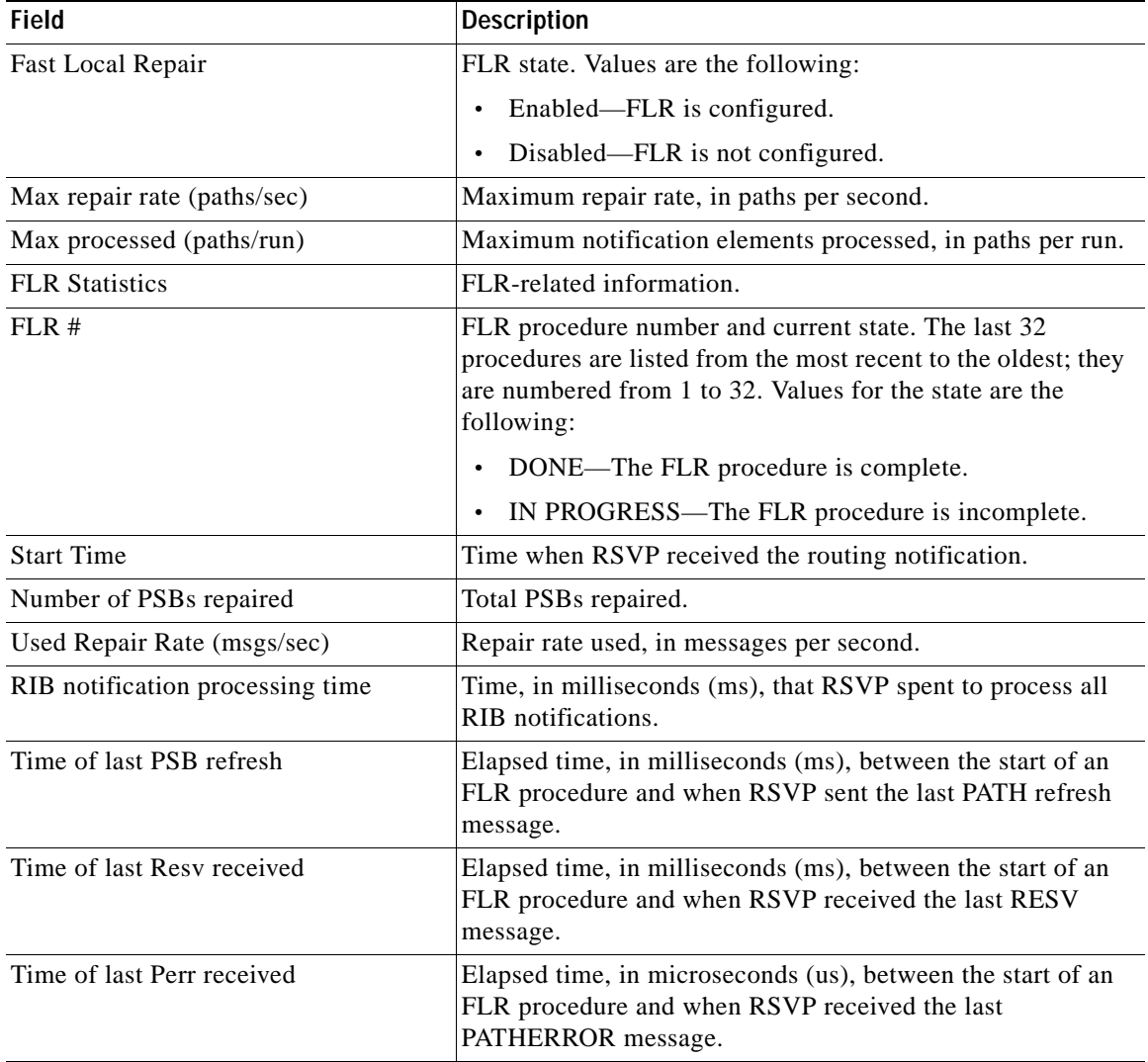

 $\mathbf{I}$ 

| Field                        | <b>Description</b>                                                                                                    |
|------------------------------|----------------------------------------------------------------------------------------------------|
| Suspend count                | Number of times that RSVP has suspended during a specific<br>procedure.                                                                                                    |
|                              | If this value is non-zero, details for each run are<br><b>Note</b><br>shown.                                                                                                    |
| Run ID                       | Identifier (number) for each time that RSVP has run.                                                                                                    |
| Number of ntf.               | Number of notifications (PSBs) processed in a run.                                                                                                    |
| Started (time from Start)    | Time, in milliseconds (ms), that the run began relative to the<br>start of the FLR procedure.                                                                                                    |
| Duration                     | Length of time, in milliseconds (ms), for the run.                                                                                                    |
| FLR Pacing Unit              | Frequency, in milliseconds (msec), for RSVP message<br>pacing; that is, how often a PATH message is sent. The value<br>is rounded down.                                                                                                    |
| Affected neighbors           | Neighbors involved in the FLR procedure.                                                                                                    |
| Nbr Address                  | IP address for each neighbor involved in a procedure.                                                                                                    |
| <b>Relative Delay Values</b> | Times, in milliseconds (msec), when the PSB refreshes were<br>sent.                                                                                                    |
|                              | In the sample display, there is a 1-msec pacing unit;<br><b>Note</b><br>therefore, PSBs to 10.1.0.70 have been sent with<br>delays of 1 msec from 500, 501, 502, 503,  2995. If<br>a 5-msec pacing unit were used, the delays would be<br>500, 505, 510, 2990, 2995. |

*Table 17 show ip rsvp signalling fast-local-repair statistics detail Field Descriptions (continued)*

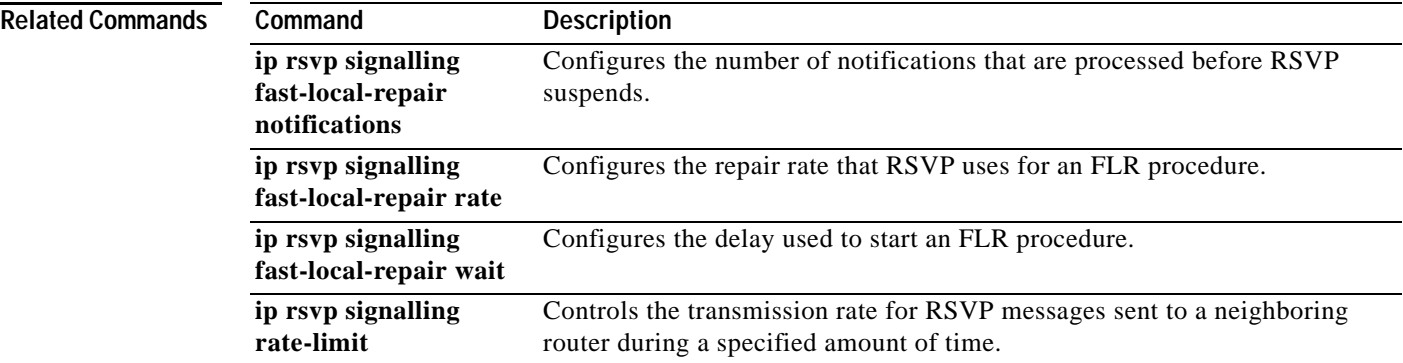

ו

## <span id="page-55-0"></span>**Feature Information for RSVP FLR**

[Table 18](#page-55-1) lists the release history for this feature.

Not all commands may be available in your Cisco IOS software release. For release information about a specific command, see the command reference documentation.

Use Cisco Feature Navigator to find information about platform support and software image support. Cisco Feature Navigator enables you to determine which Cisco IOS and Catalyst OS software images support a specific software release, feature set, or platform. To access Cisco Feature Navigator, go to [http://www.cisco.com/go/cfn.](http://www.cisco.com/go/cfn) An account on Cisco.com is not required.

**Note** [Table 18](#page-55-1) lists only the Cisco IOS software release that introduced support for a given feature in a given Cisco IOS software release train. Unless noted otherwise, subsequent releases of that Cisco IOS software release train also support that feature.

<span id="page-55-1"></span>*Table 18 Feature Information for RSVP FLR*

| <b>Feature Name</b>    | Releases       | <b>Feature Information</b>                                                                                                    |
|------------------------|----------------|----------------------------------------------------------------------------------------------------|
| RSVP Fast Local Repair | $12.2(33)$ SRB | The RSVP Fast Local Repair feature provides quick<br>adaptation to routing changes without the overhead of the<br>refresh period to guarantee QoS for data flows. With FLR,<br>RSVP speeds up its response to routing changes from 30<br>seconds to a few seconds. |

## <span id="page-56-0"></span>**Glossary**

**admission control**—The process by which an RSVP reservation is accepted or rejected on the basis of end-to-end available network resources.

**bandwidth**—The difference between the highest and lowest frequencies available for network signals. The term is also used to describe the rated throughput capacity of a given network medium or protocol.

**message pacing**—A system for managing volume and timing that permits messages from multiple sources to be spaced apart over time. RSVP message pacing maintains, on an outgoing basis, a count of the messages that it has been forced to drop because the output queue for the interface used for the message pacing was full.

**MP**—merge point. The node where the new and old FLR segments meet.

**PLR**—point of local repair. The node that initiates an FLR procedure.

**QoS**—quality of service. A measure of performance for a transmission system that reflects its transmission quality and service availability.

**RSVP**—Resource Reservation Protocol. A protocol that supports the reservation of resources across an IP network. Applications running on IP end systems can use RSVP to indicate to other nodes the nature (bandwidth, jitter, maximum burst, and so on) of the packet streams that they want to receive.

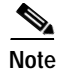

**Note** See *[Internetworking Terms and Acronyms](http://www.cisco.com/univercd/cc/td/doc/cisintwk/ita/index.htm)* for terms not included in this glossary.

CCVP, the Cisco logo, and Welcome to the Human Network are trademarks of Cisco Systems, Inc.; Changing the Way We Work, Live, Play, and Learn is a service mark of Cisco Systems, Inc.; and Access Registrar, Aironet, Catalyst, CCDA, CCDP, CCIE, CCIP, CCNA, CCNP, CCSP, Cisco, the Cisco Certified Internetwork Expert logo, Cisco IOS, Cisco Press, Cisco Systems, Cisco Systems Capital, the Cisco Systems logo, Cisco Unity, Enterprise/Solver, EtherChannel, EtherFast, EtherSwitch, Fast Step, Follow Me Browsing, FormShare, GigaDrive, HomeLink, Internet Quotient, IOS, iPhone, IP/TV, iQ Expertise, the iQ logo, iQ Net Readiness Scorecard, iQuick Study, LightStream, Linksys, MeetingPlace, MGX, Networkers, Networking Academy, Network Registrar, PIX, ProConnect, ScriptShare, SMARTnet, StackWise, The Fastest Way to Increase Your Internet Quotient, and TransPath are registered trademarks of Cisco Systems, Inc. and/or its affiliates in the United States and certain other countries.

All other trademarks mentioned in this document or Website are the property of their respective owners. The use of the word partner does not imply a partnership relationship between Cisco and any other company. (0711R)

Any Internet Protocol (IP) addresses used in this document are not intended to be actual addresses. Any examples, command display output, and figures included in the document are shown for illustrative purposes only. Any use of actual IP addresses in illustrative content is unintentional and coincidental.

© 2007 Cisco Systems, Inc. All rights reserved.

ш

 $\mathsf I$